# **Sterowanie jakością**

# **Karty kontrolne dla cech dyskretnych**

*p, np, c i u*

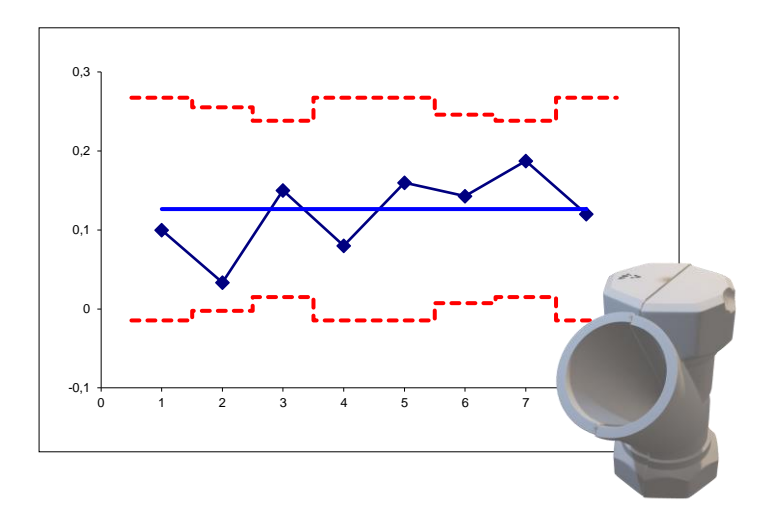

**Materiały http://pracownicy.uz.zgora.pl/ipajak/**

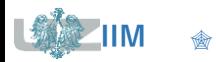

*Sterowanie jakością*

# **Niezgodności i wyroby niezgodne**

**Niezgodność** to niespełnienie wymagania, czyli niespełnienie potrzeby lub oczekiwania, które zostało ustalone, przyjęte zwyczajowo lub jest obowiązkowe (ISO 9000:2005).

niezgodność ≈ wada

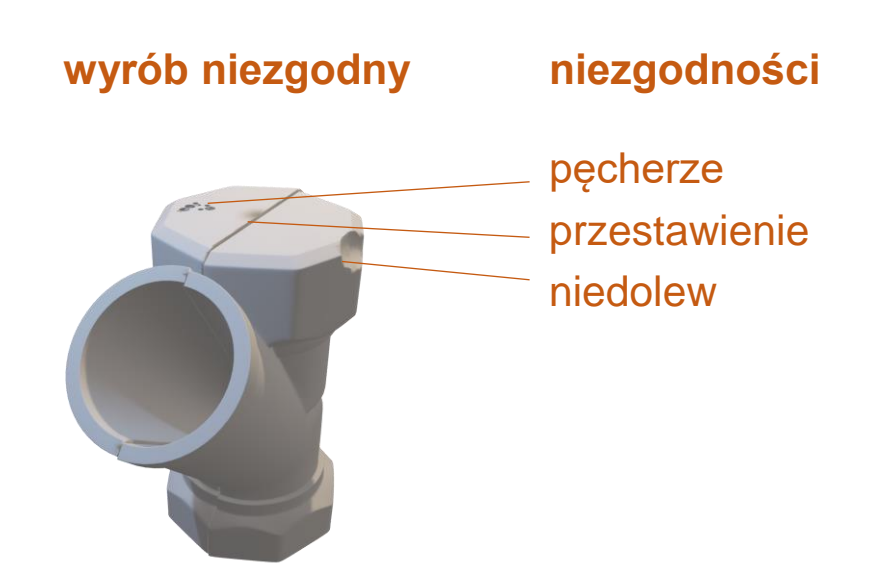

**Wyrób niezgodny** to wyrób nie spełniający wyspecyfikowanych wymagań, wyrób w którym została stwierdzona co najmniej jedna niezgodność.

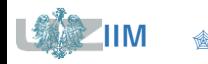

# **Karty kontrolne dla cech dyskretnych**

Dla danych otrzymywanych w wyniku zliczania liczby lub częstości występowania jakiegoś zdarzenia (np. wadliwego produktu) stosowane są tzw. karty alternatywne.

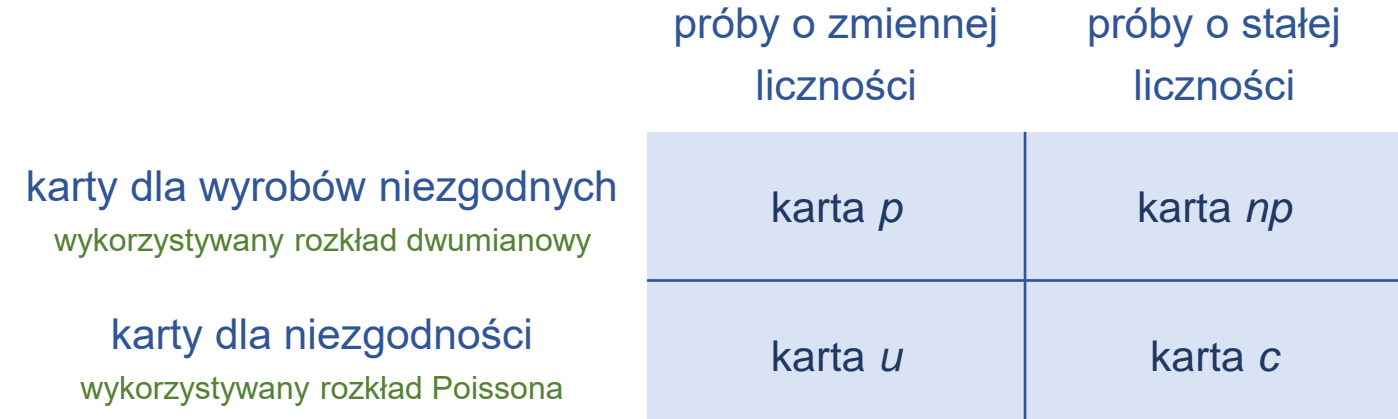

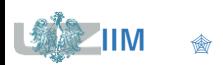

# **Karty kontrolne dla cech dyskretnych**

Do kontroli wadliwości w przypadku gdy wyrób oceniany jest jako zgodny lub niezgodny (ocena przyjmuje dwie wartości: jest lub nie ma wady) stosowane są karty: *p* i *np*.

#### **Karta** *np*

karta przedstawia zmiany liczby wyrobów wadliwych w kolejnych próbkach

#### **Karta** *p*

karta przedstawia zmiany proporcji wyrobów wadliwych do ilości sprawdzonych produktów dla serii próbek

#### *Uwaga!*

- Zalecane są próbki o liczebności co najmniej 50*.*
- Karty są oparte na rozkładzie dwumianowym, mogą być stosowane, gdy wyrobów niezgodnych jest więcej niż 5%.

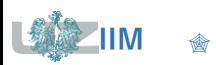

Każdy punkt  $p_i$ , na karcie p przedstawia proporcję produktów niezgodnych (ilość wadliwych do rozmiaru próbki). Zakładając, że:

- proces wytwarzania jest stabilny, tzn. prawdopodobieństwo wyprodukowania wadliwego produktu wynosi p
- wykonanie danego produktu w próbce nie jest zależne od pozostałych

można przyjąć, że rozkład zmiennej losowej reprezentującej liczbę wyrobów niezgodnych jest rozkładem dwumianowym (lub inaczej r. Bernoulliego)  $B(n, p)$ .

Prawdopodobieństwo wystąpienia dokładnie  $d$  wyrobów wadliwych w  $n$  elementowej próbie wyznacza się jako

$$
P(d) = {n \choose d} p^d (1-p)^{n-d}
$$

Średnia i wariancja rozkładu  $B(n, p)$  wynoszą:

$$
\mu = np, \qquad \sigma^2 = np(1-p).
$$

Dla dostatecznie dużych  $n$  rozkład  $B(n, p)$  może być aproksymowany rozkładem

$$
\mathcal{N}\Big(np, \sqrt{np(1-p)}\Big)
$$

Rozkład zmiennej losowej reprezentującej proporcję produktów niezgodnych jest zbieżny do:

$$
\mathcal{N}\left(p,\sqrt{p(1-p)/n}\right).
$$

Dla procesu o nieznanej wadliwości, wadliwość tą można estymować w oparciu o dostępne dane. Niech  $m_i$  oznacza ilość wadliwych produktów w  $i$ -tej próbce a  $n_i$  jej liczebność. Proporcja produktów wadliwych w tej próbce wynosi więc

$$
p_i = \frac{m_i}{n_i}
$$

Biorąc pod uwagę cały dostępny zbiór danych, prawdopodobieństwo wyprodukowania wadliwego produktu można oszacować jako stosunek łącznej liczby wad (we wszystkich  $k$  próbkach) do łącznej liczby elementów:

$$
\overline{p} = \frac{\sum_{i=1}^{k} m_i}{\sum_{i=1}^{k} n_i}
$$

lub jeśli  $n_i = n$ 

$$
\overline{p} = \frac{\sum_{i=1}^{k} m_i}{kn} = \frac{\sum_{i=1}^{k} p_i}{k}.
$$

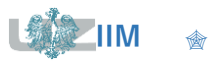

## **Karta** *p –* **podsumowanie**

#### **Wykres postępu**

$$
p_i = \frac{m_i}{n} \qquad \qquad \text{lub} \qquad \qquad p_i = \frac{m_i}{n_i}
$$

#### **Linie kontrolne**

dla znanej wadliwości procesu:

$$
LCL = p - L\sqrt{p(1-p)/n}
$$
 
$$
CL = p
$$
 
$$
UCL = p + L\sqrt{p(1-p)/n}
$$

dla nieznanej wadliwości procesu (i próbek o tych samych rozmiarach):

$$
LCL = \overline{p} - L\sqrt{\overline{p}(1-\overline{p})/n}
$$
\n
$$
CL = \overline{p}
$$
\n
$$
UCL = \overline{p} + L\sqrt{\overline{p}(1-\overline{p})/n}
$$

dla próbek o różnych rozmiarach mogą być stosowane 3 różne podejścia  $\blacksquare$ 

*Gdy dolna linia kontrolna LCL* < 0, *przyjmuje się, że LCL* = 0.

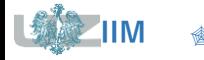

1. zmienne granice kontrolne (liczone indywidualnie dla każdej próbki):

 $LCL_i = \overline{p} - L\sqrt{\overline{p}(1-\overline{p})/n_i}$   $CL = \overline{p}$   $UCL_i = \overline{p} + L\sqrt{\overline{p}(1-\overline{p})/n_i}$ 

2. stałe granice kontrolne po standaryzacji wadliwości:

$$
LCL = -L \qquad CL = 0 \qquad UCL = L
$$

wadliwość standardaryzowana: 
$$
\hat{p}_i = \frac{p_i - p}{\sqrt{p(1-p)/n_i}}
$$
 lub  $\hat{p}_i = \frac{p_i - \overline{p}}{\sqrt{\overline{p}(1-\overline{p})/n_i}}$ 

3. stałe granice kontrolne po uśrednieniu rozmiaru próbki (mogą być stosowane dla małej zmienności próbek)

$$
LCL = \overline{p} - L\sqrt{\overline{p}(1-\overline{p})/\overline{n}} \qquad CL = \overline{p} \qquad UCL = \overline{p} + L\sqrt{\overline{p}(1-\overline{p})/\overline{n}}
$$

gdzie  $\overline{n}=\sum_{i=1}^k n_i$ 

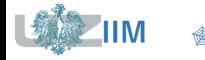

1. liczność próbek nie może być zbyt mała

niech  $p = 0.01$ ,  $n = 5$ ,  $L = 3$  i  $m_i = 1$ , wtedy:

$$
p_i = \frac{m_i}{n} = \frac{1}{5} = 0.2 \quad UCL = p + L \sqrt{\frac{p(1-p)}{n}} = 0.01 + 3 \sqrt{\frac{0.01(1-0.01)}{5}} \approx 0.1445.
$$

parametr jest źle dobrany *–* wystąpienie pojedynczego elementu wadliwego powoduje przekroczenie linii kontrolnej

*2.* liczność próbki musi być na tyle duża, żeby prawdopodobieństwo wystąpienia co najmniej jednego wadliwego produktu było duże

zakładając, że prawdopodobieństwo wystąpienia co najmniej jednego wadliwego produktu w próbce wynosi np. 0,9, tzn.:  $P(m_i \geq 1) \geq 0.9$ .

po przekształceniach otrzymuje się kolejno

$$
1 - P(m_i < 1) \ge 0.9 \qquad \to \qquad 1 - P(m_i = 0) \ge 0.9 \qquad \to \qquad P(m_i = 0) \le 0.1 \qquad \to
$$
\n
$$
\binom{n}{0} \cdot 0.01^0 \cdot 0.99^n \le 0.1 \qquad \to \qquad 1 \cdot 1 \cdot 0.99^n \le 0.1 \qquad \to \qquad 0.99^n \le 0.1 \qquad \to
$$
\n
$$
\log(0.99^n) \le \log(0.1) \qquad \to \qquad n \log(0.99) \le \log(0.1) \qquad \to \qquad n \ge 229.1
$$

rozmiar próbki powinien w tym przypadku wynosić  $n \geq 230$ .

3. liczność próbki można dobrać w taki sposób, żeby przekroczenie określonej proporcji ilości produktów wadliwych miało co najmniej 50% szanse na wykrycie przez kartę\*

niech  $p_0$  i  $p_1$  to odpowiednio: dotychczasowy i niedopuszczalny procent produktów wadliwych, linie kontrolne karty zaprojektowane w oparciu o wadliwość  $p_0$  wynoszą:  $UCL = p_0 + L \sqrt{p_0(1 - p_0)/n}$ , zakładając, że prawdopodobieństwo przekroczenia linii kontrolnej powinno wynosić co najmniej 50% otrzymuje się kolejno:

$$
P(p_i \ge UCL) \ge 0,5 \qquad \to \qquad 1 - P(p_i < UCL) \ge 0,5 \qquad \to \qquad P(p_i < UCL) \le 0,5 \qquad \to \qquad F_{\mathcal{N}(p_1, \sigma_1)}(UCL) \le 0,5 \qquad \to \qquad UCL \le p_1 \qquad \to \qquad p_0 + L \sqrt{\frac{p_0(1 - p_0)}{n}} \le p_1 \qquad \to \qquad n \ge \frac{L^2}{(p_1 - p_0)^2} p_0 (1 - p_0)
$$

np. dla 
$$
p_0 = 0.01
$$
,  $p_1 = 0.04$ ,  $L = 3$ ,  $n \ge \frac{3^2}{(0.03)^2} \cdot 0.01 \cdot 0.99 = 99$ .

*Duncan, A. J. (1986). Quality Control and Industrial Statistics, 5th ed., Irwin, Homewood, IL.*

#### 4.  $LCL > 0$

liczność próbki powinna być na tyle duża, żeby dolna granica kontrolna była nieujemna tym samym monitorowany na karcie proces ma w rzeczywistości tylko górną linię kontrolną (wykreślane na karcie procenty produktów wadliwych nigdy nie będą liczbami ujemnymi), stąd:

$$
p - L \sqrt{\frac{p(1-p)}{n}} \ge 0 \qquad \rightarrow \qquad p \ge L \sqrt{\frac{p(1-p)}{n}} \qquad \rightarrow \qquad \frac{p^2}{L^2} \ge \frac{p(1-p)}{n}
$$
\n
$$
n \ge \frac{L^2}{p^2} p(1-p) \qquad \rightarrow \qquad n \ge \frac{L^2}{p} (1-p)
$$

np. dla  $p = 0,1, L = 3$ , wtedy  $n > 3^{2} \frac{(1-0.1)^2}{2.3}$  $\frac{(-0,1)}{0,1} = 81.$ 

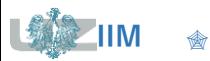

W tabeli zgromadzono dane dotyczące liczby części odrzuconych w trakcie 8 kontroli. Przeprowadź analizę procesu zakładając, że rozmiary kontrolowanych próbek były równe 60.

**Dane:**  $n = 60, k = 8$ .

W kolumnie frakcja wadliwych obliczone zostały proporcje produktów wadliwych w każdej próbce. Wadliwość procesu nie jest znana, więc należy ją oszacować:

$$
\sum_{i=1}^{k} m_i = 62 \qquad \overline{p} = \frac{62}{8 \cdot 60} \approx 0,129.
$$

Linie kontrolne karty wynoszą:

 $UCL = 0,129 + 3\sqrt{0,129 \cdot 0,871/60} \approx 0,259$  $LCL = 0,129 - 3\sqrt{0,129 \cdot 0,871/60} \approx -0,001$  $\rightarrow$  LCL = 0

narysowana w oparciu o wyznaczone parametry karta *p* wskazuje, że proces jest statystycznie stabilny

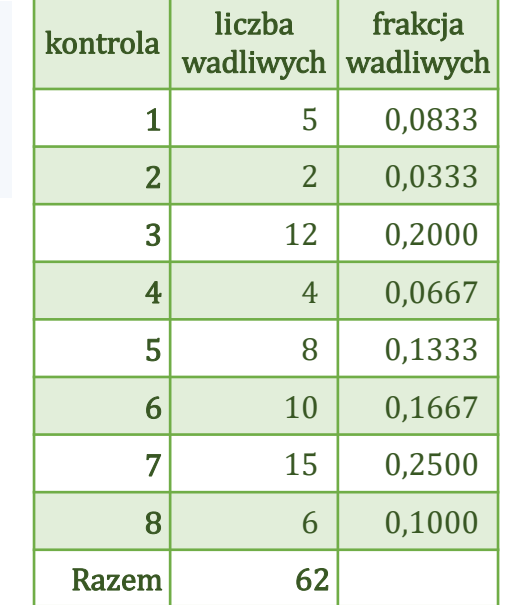

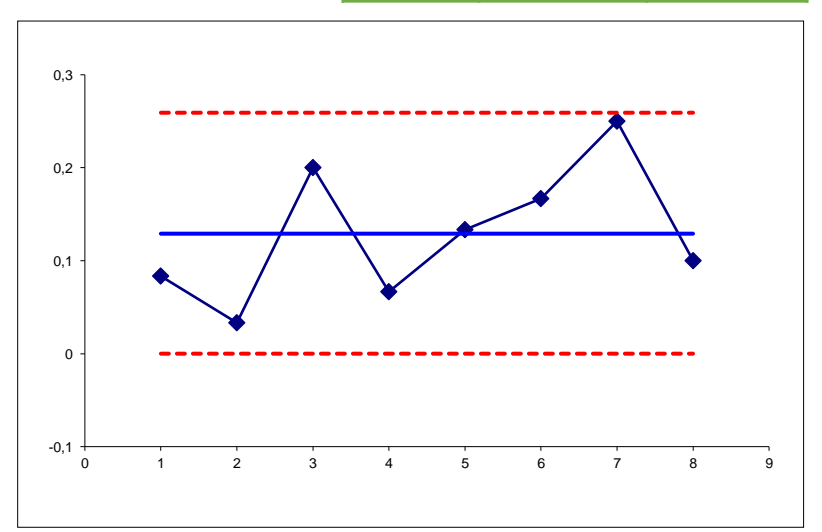

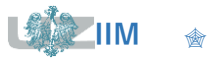

Tabela zawiera dane dotyczące liczby części odrzuconych w trakcie 8 kontroli, w których rozmiary kontrolowanych próbek były różne.

Kolumna frakcja wadliwych zawiera obliczone proporcje produktów wadliwych, kolumny UCL i LCL linie kontrolne (obliczone tak jak poniżej dla próbki nr 1).

Szacowanie wadliwości procesu:

 $\sum_{i=1}^{k} n_i = 490, \ \sum_{i=1}^{k} m_i = 62, \ \overline{p} = \frac{62}{490}$  $\frac{02}{490} \approx 0,127.$ 

Linie kontrolne karty dla próbki nr 1:

$$
UCL_1 = 0,127 + 3\sqrt{\frac{0,127 \cdot 0,873}{50}} \approx 0,268
$$
  
\n
$$
LCL_1 = 0,127 - 3\sqrt{\frac{0,127 \cdot 0,873}{50}} \approx -0,015
$$
  
\n
$$
\rightarrow LCL_1 = 0
$$
  
\n
$$
karta wskazuje na brak nielosowych\noddziaływań na proces
$$

 $\kappa$ kontrola liczba wadliwych rozmiar próbki frakcja wadliwych  $1$  5 50 0,1 -0,015 0,268 2 2 60 0.0333 -0.002 0.255  $3$  12 80 0,15 0,015 0,238 4 4 50 0,08 -0,015 0,268  $5$  8 50 0,16 -0,015 0,268 6 10 70 0,1429 0,007 0,246 7 15 80 0,1875 0,015 0,238 8 6 50 0,12 -0,015 0,268 Razem 62 490

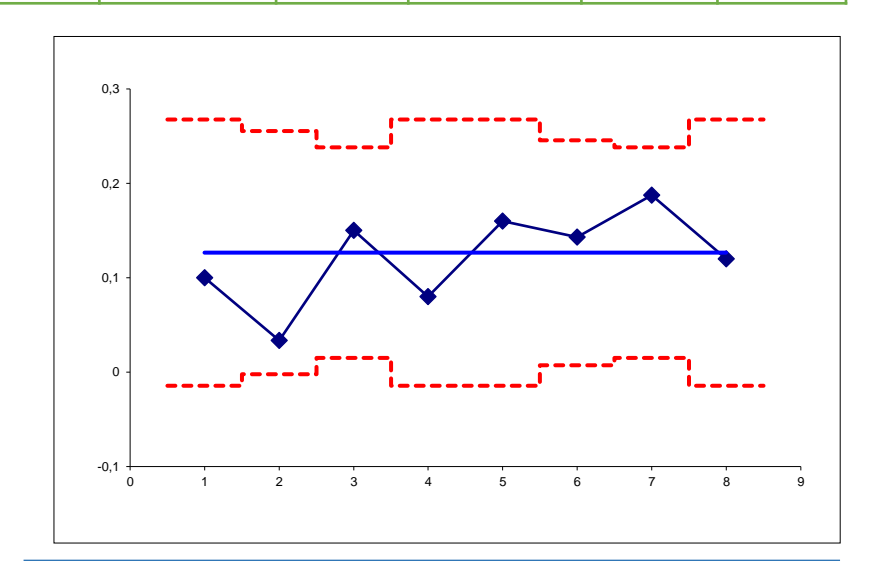

Sterowanie jakością s. 5-13

Dla różnych rozmiarów próbek karta *p* może być przygotowana w wersji standaryzowanej.

Standaryzowaną wadliwości w próbce nr 1 wyznacza się jako:

$$
\hat{p}_1 = \frac{p_1 - \overline{p}}{\sqrt{\frac{\overline{p}(1-\overline{p})}{n_1}}} = \frac{0,1-0,127}{\sqrt{\frac{0,127(1-0,127)}{50}}} \approx -0,5643
$$

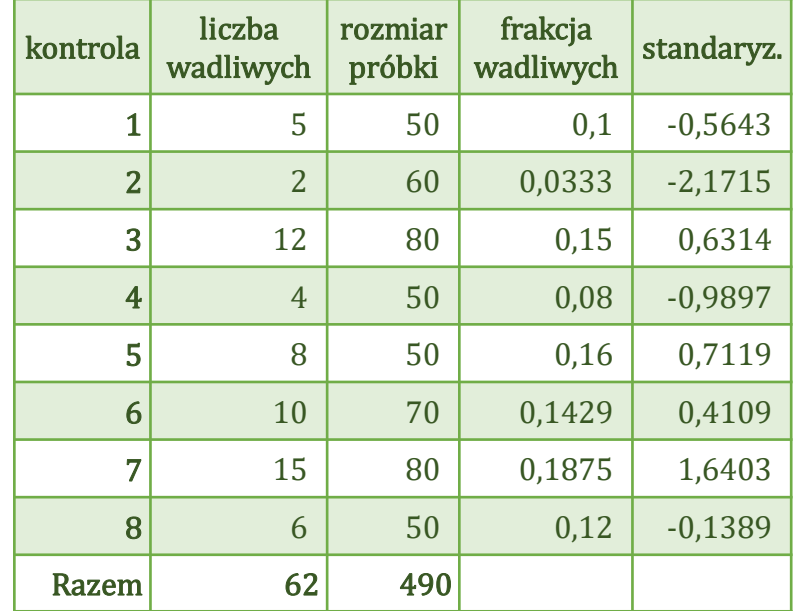

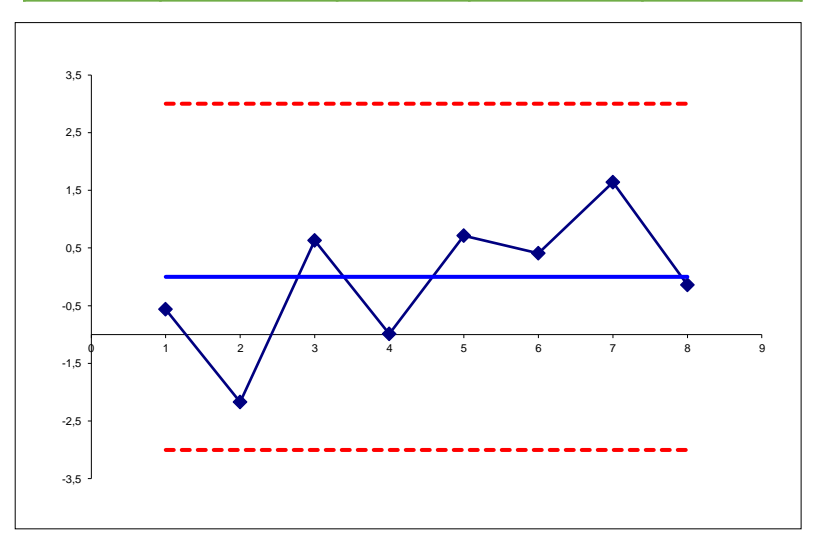

karta wskazuje na brak nielosowych oddziaływań na proces

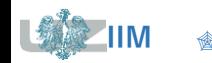

Sterowanie jakością s. 5-14

# **STATISTICA – karta** *p –* **definiowanie zmiennych**

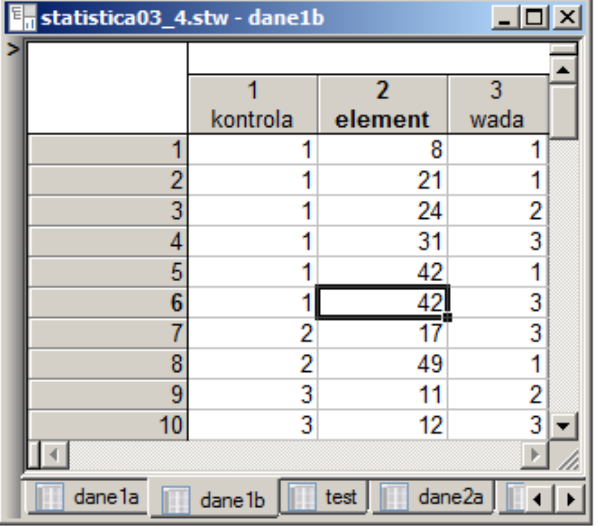

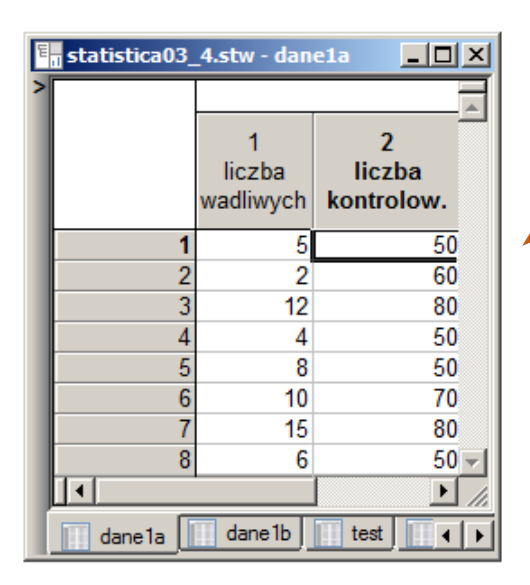

#### dane surowe

w kolejnych wierszach arkusza są informacje o:

- numerze kontroli.
- numerze elementu
- **E** kodzie wykrytej wady

arkusz może zawierać również dane elementów nieuszkodzonych – w takim przypadku brak wad należy opisać przypisując elementowi kod wady równy 0

#### dane zagregowane

kolejne wiersze arkusza zawierają zbiorcze informacje o każdej przeprowadzonej kontroli:

- liczbę wadliwych i
- liczbę sprawdzonych elementów

#### *Uwaga!*

arkusz z danymi surowymi zawiera opis 6 uszkodzeń detali, wadliwych elementów znaleziono jednak tylko 5 – program zlicza elementy wadliwe a nie liczbę znalezionych wad (detal 42 jest liczony tylko jeden raz) tak jak zapisano w arkuszu z danymi zagregowanymi.

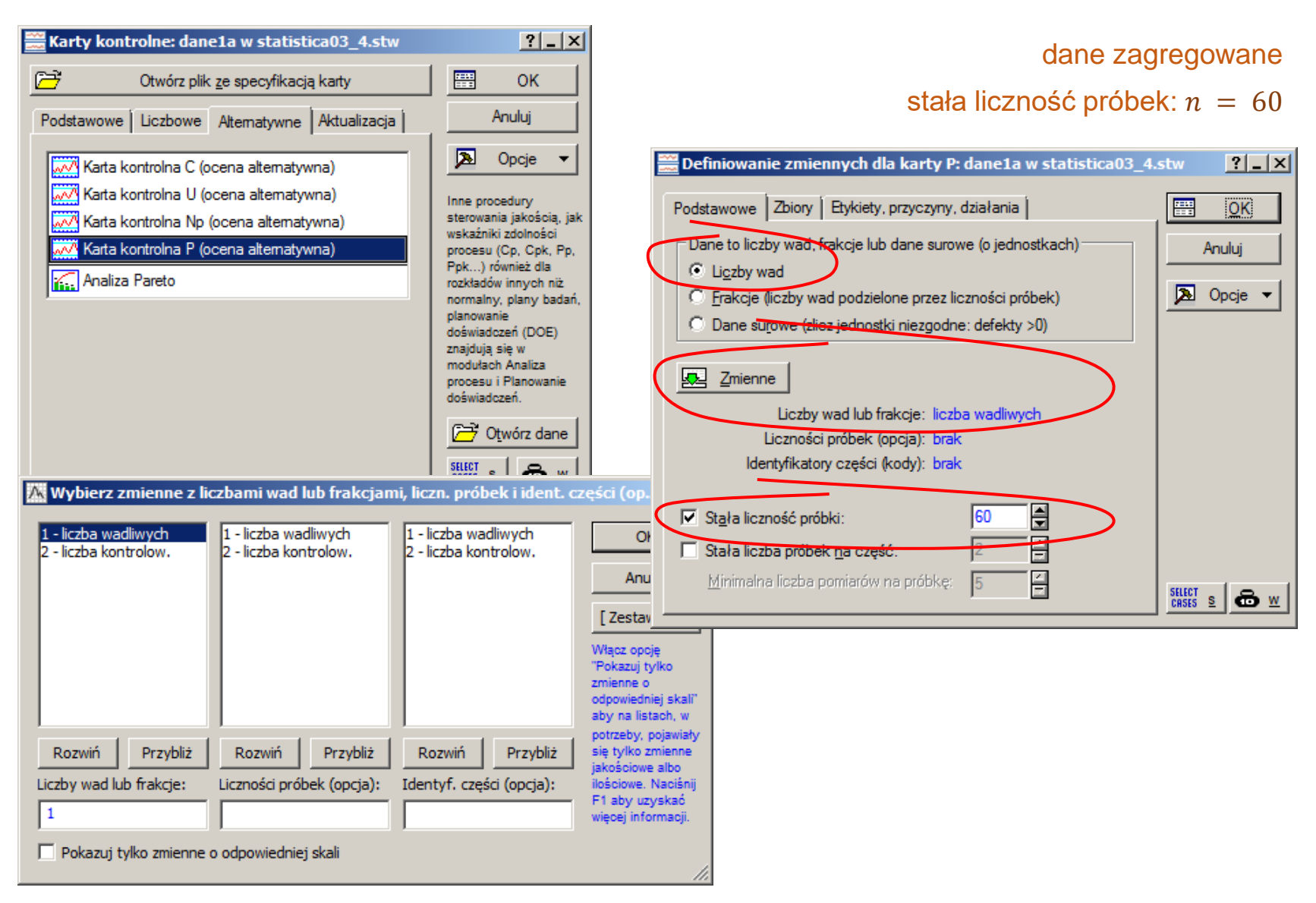

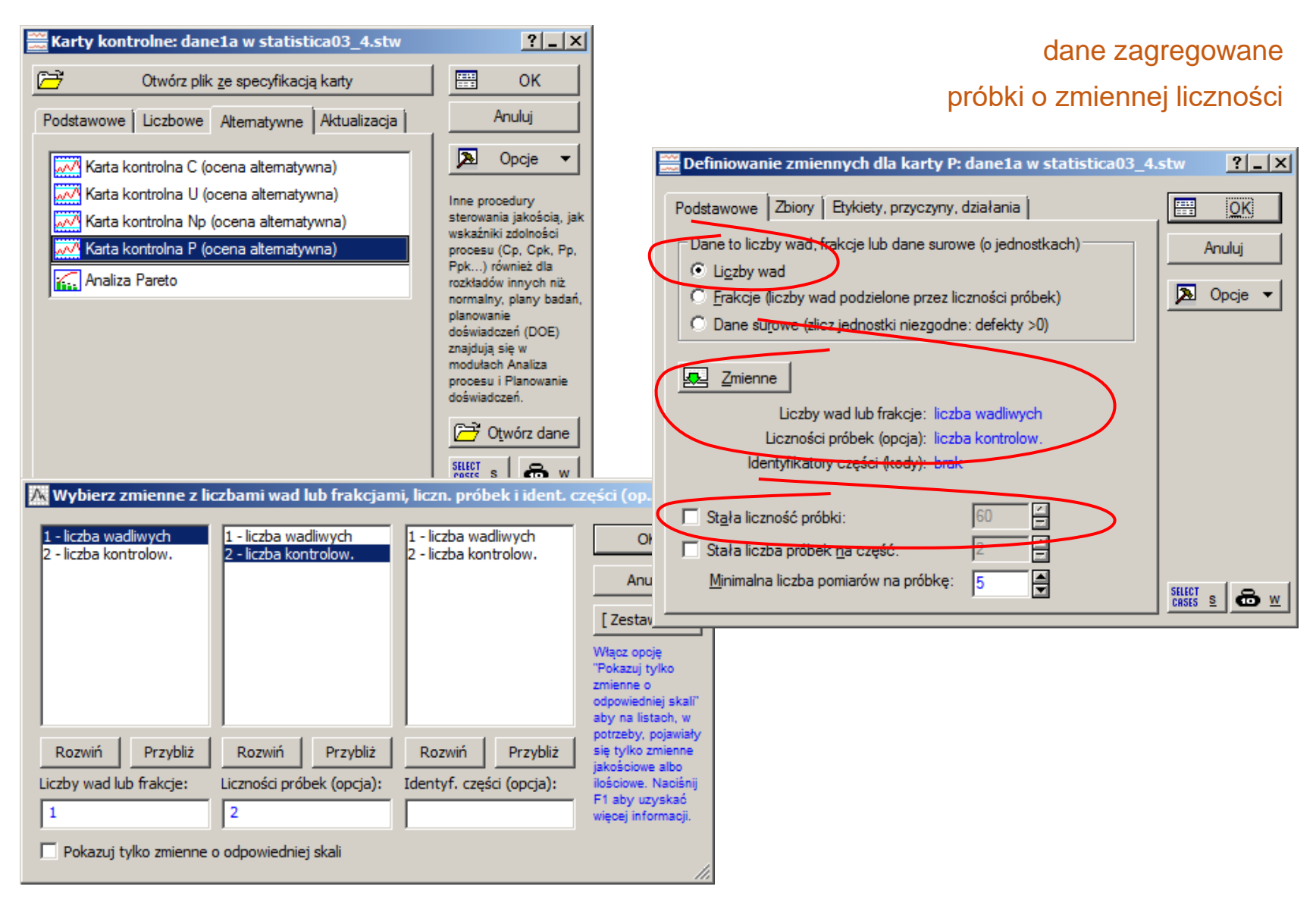

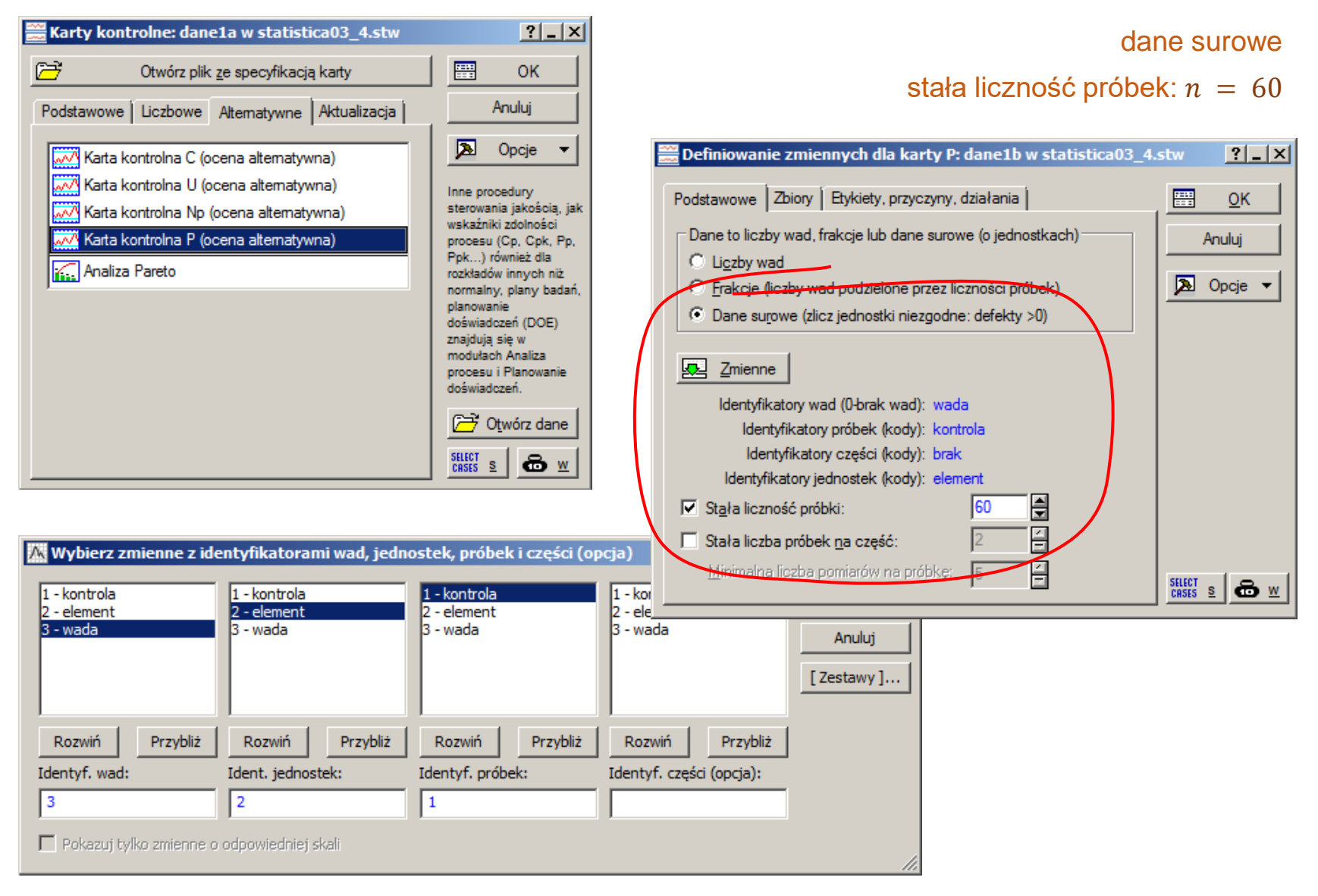

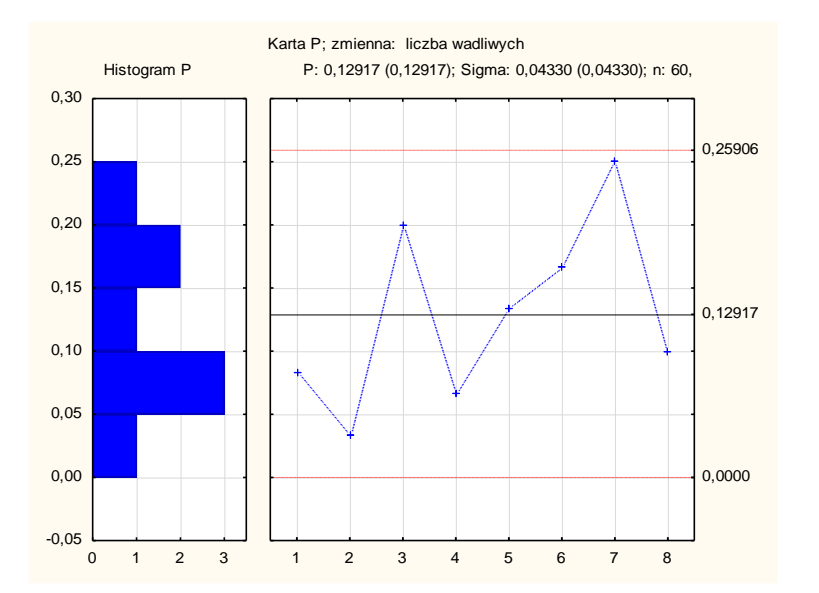

#### próbki o stałej liczności  $n = 60$  próbki o zmiennej liczności

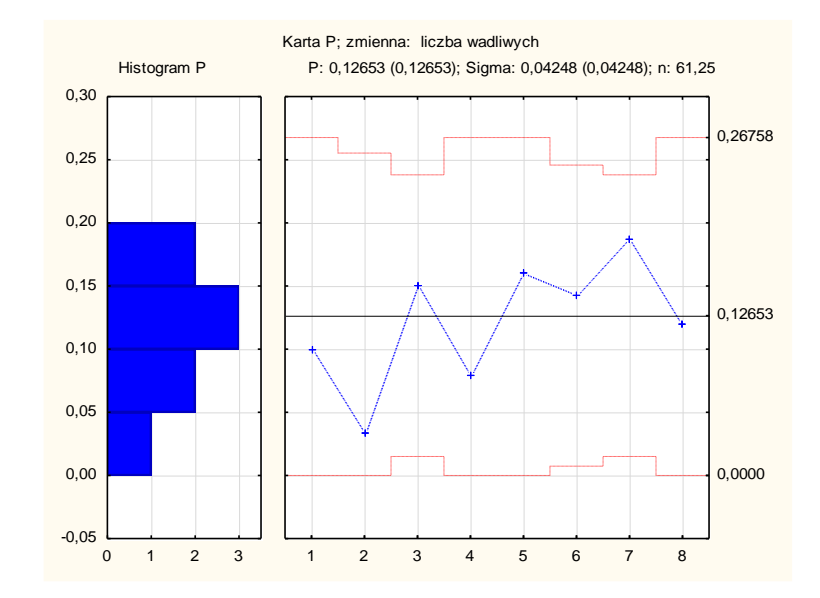

#### karty wskazują na brak nielosowych oddziaływań na proces

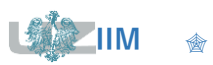

Prawdopodobieństwo błędu II rodzaju dla karty *p* wyznacza się zakładając, że:

■ linie kontrolne karty są obliczone na podstawie nominalnej wadliwości  $\overline{p}_0$ , tzn.:

 $UCL = p_0 + L\sqrt{p_0(1 - p_0)/n}$ ,  $LCL = p_0 - L\sqrt{p_0(1 - p_0)/n}$ 

■ rzeczywista wadliwość  $p_{\rm 1}$  różni się od nominalnej.

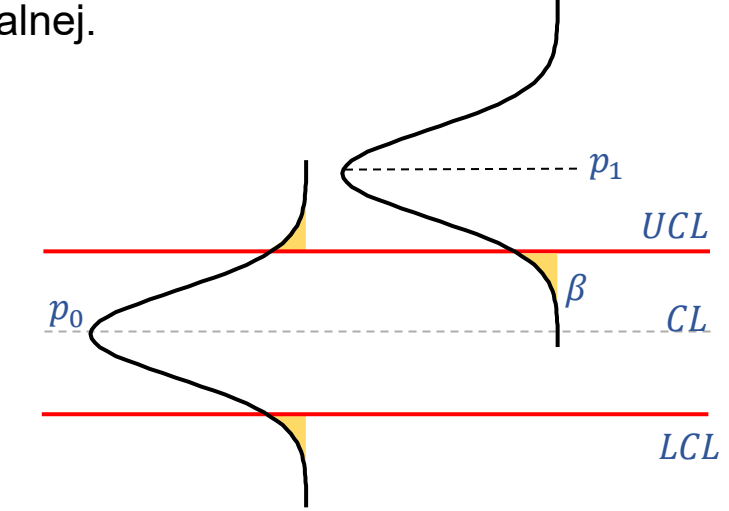

Błąd II rodzaju polega na przeoczeniu zmiany wadliwości, jest wyznaczany z:

 $\beta = P(p_i \lt UCL) - P(p_i \leq LCL)$ 

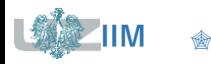

# **Karta** *p –* **błąd II rodzaju**

Rozkład zmiennej losowej reprezentującej liczbę produktów niezgodnych jest *rozkładem dwumianowym B*(n, p) a karta *p* przedstawia procenty produktów niezgodnych, wzór:

 $\beta = P(p_i < UCL) - P(p_i \leq LCL)$ 

jest przekształcany do postaci

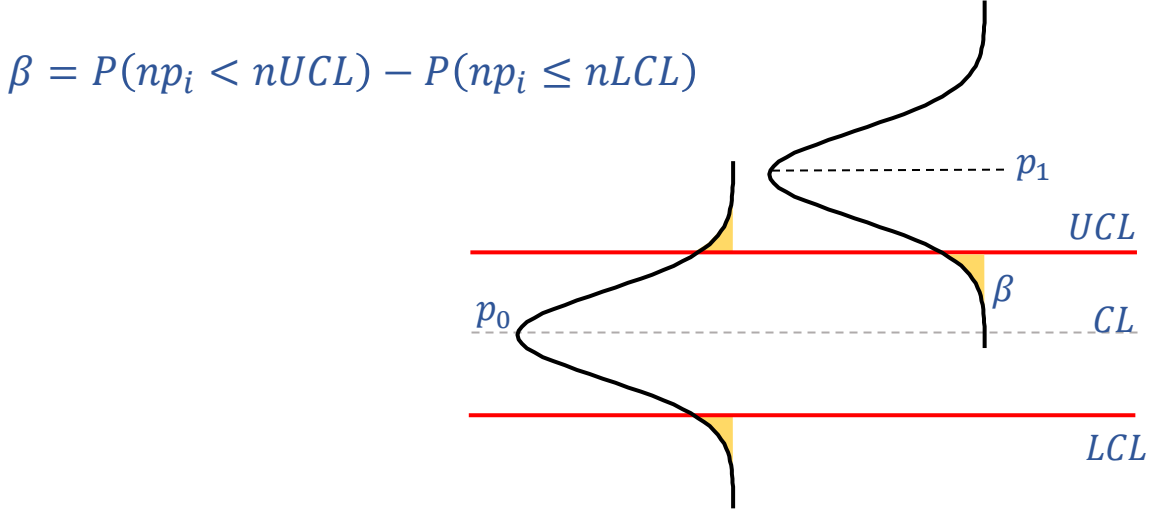

prawdopodobieństwo wystąpienia błędu II rodzaju  $\beta$  wyznaczane jest jako

 $\beta = F_{B(n,p_{1})}(nUCL) - F_{B(n,p_{1})}(nLCL)$ 

gdzie: składnik  $F_{B(n,p_{1})}(nLCL)$  jest pomijany dla  $LCL\ <\ 0.1$ 

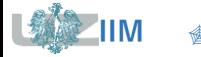

#### **Krzywe operacyjno – charakterystyczne OC** (ang. *operating characteristic curve*)

W przypadku karty *p* krzywe przedstawiają zmiany błędu II rodzaju w zależności od procenta produktów wadliwych, krzywe dla różnych rozmiarów próbek umożliwiają dopasowanie rozmiaru próbki do wymagań stawianych przed kartą.

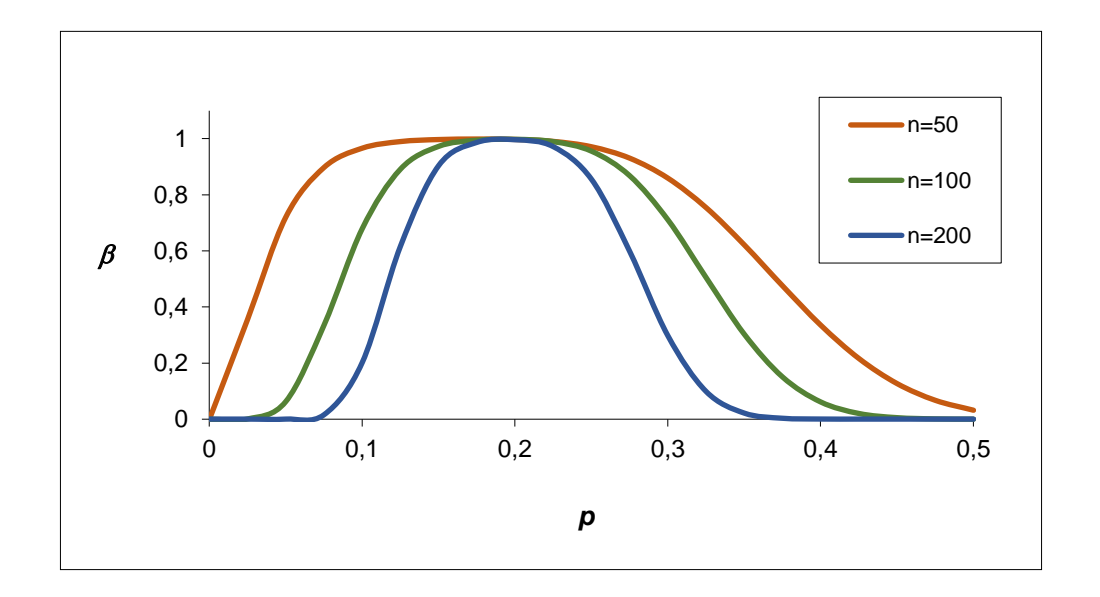

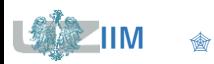

#### **ARL**

Wskaźniki definiują średnią długości serii (*ang. average run length*) albo inaczej średnią liczbę próbek po których wystąpi sygnał o przekroczeniu linii kontrolnej:

■ wskaźnik  $ARL_0$  jest średnią liczbą próbek, po której proces statystycznie uregulowany wygeneruje odstającą próbkę:

$$
ARL_0 = \frac{1}{\alpha}
$$

 $\bullet$  wskaźnik  $ARL_1$  jest średnią liczbą próbek, po której proces statystycznie rozregulowany wygeneruje odstającą próbkę:

$$
ARL_1 = \frac{1}{1 - \beta}
$$

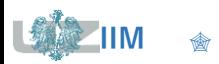

#### **Konfiguracja karty\***

Maszyna produkuje puszki o objętości  $170ml$  (6  $uncji$ ). Do skonfigurowania *karty p* pobierano co pół godziny 50 puszek sprawdzając ich szczelność. Zgromadzone w trakcie 30 kontroli dane zostały zebrane w tabeli obok.

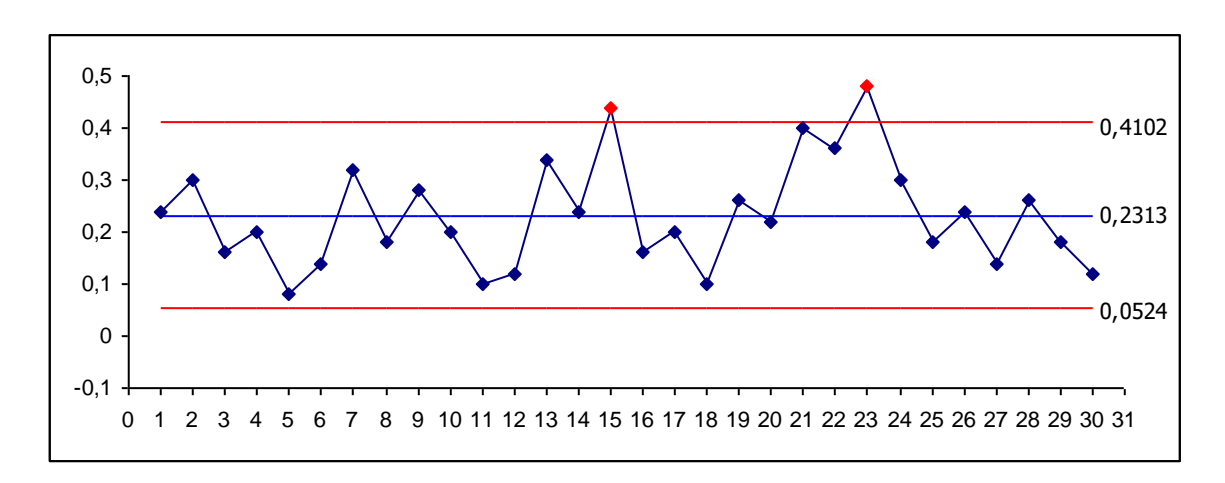

\*Montgomery D., *Introduction to Statistical Quality Control* – John Wiley & Sons, New York 2009

Proces nie jest statystycznie stabilny. Przeprowadzona kontroli wykazała, że próbki 15 i 23 należy wyłączyć z obliczeń ponieważ znaleziono nielosowe przyczyny niestabilności procesu. Próbkę 15 pobrano po załadowaniu nowej partii materiału do produkcji puszek, próbka 23 została pobrana na zmianie na której na maszynie pracował niedoświadczony operator (gdyby ten sam operator obsługiwał maszynę gdy zebrane zostały np. próbki 21 − 24 to wszystkie próbki należałoby wyłączyć z obliczeń – nawet jeśli nie znalazły się one poza granicami kontrolnymi.

#### **Konfiguracja karty cd.**

Po wyłączeniu próbek 15 i 23 ponownie wyznaczono parametry karty.

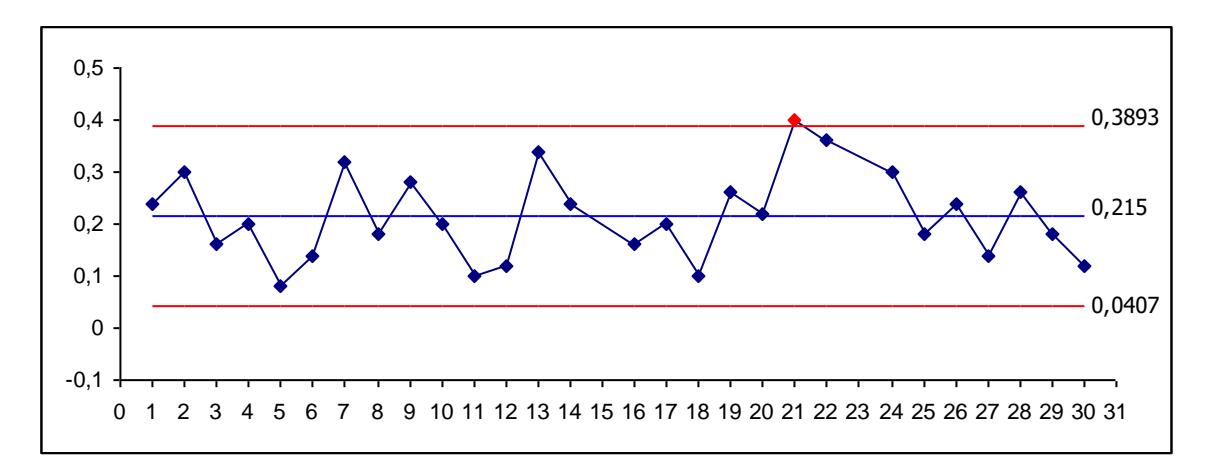

Po wykreśleniu karty okazało się, że proces nie jest statystycznie stabilny – próbka 21 znajduje się powyżej UCL.

W wyniku przeprowadzonej kontroli nie udało ustalić się nielosowości przyczyniającej się do pojawienia próbki, w związku z tym uznano, że proces jest statystycznie stabilny a próbkę należy uwzględnić przy wyznaczaniu parametrów karty.

Średnia proporcja ilości produktów wadliwych jest dosyć duża  $\bar{p} = 0.215$  w związku z tym powinny zostać podjęte działania prowadzące do jej zmniejszenia.

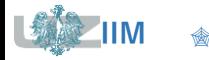

40 6 52 6 41 2 53 3  $42$  4 54 5

> $\sum$  $i = 31$

 $m_i = 133$ 

54

 $i \mid m_i$ 

 $i \mid m_i$ 

#### **Monitorowanie procesu**

Po naniesieniu kolejnych 24 próbek okazało, się, że próbka 41 znajduje się poniżej LCl, dodatkowo wydaje się, że korekta nastaw maszyny doprowadziła do zmniejszenia liczby wadliwych puszek.

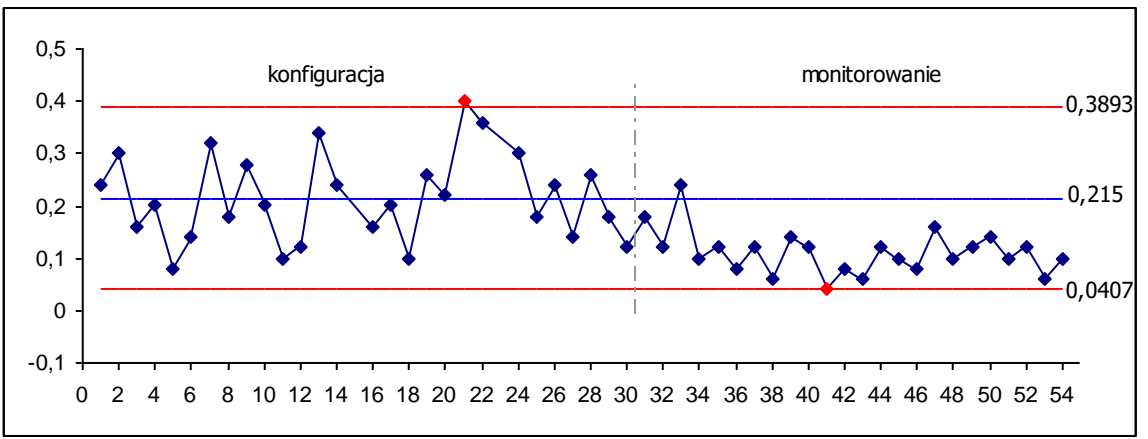

Obserwację tą można potwierdzić testując hipotezy

zerową  $H_0: p_1 = p_2$  wobec alternatywnej  $H_1: p_1 > p_2$ ,

gdzie:

- $p_1$  procent produktów wadliwych z fazy konfiguracji karty,  $p_1 = 0.215$ ,
- <sup>2</sup> *–* procent produktów wadliwych z fazy monitorowania procesu:

 $p_2 = 133/(24 \cdot 50) = 0,1108$ .

#### **Rekonfiguracja karty**

Otrzymana wartość  $p$ -  $value$  wskazuje, że hipotezę o równości proporcji należy odrzucić na rzecz hipotezy alternatywnej.

Korekta nastaw maszyny doprowadziła więc do istotnego zmniejszenia liczby wadliwych puszek – *kartę p* należy ponownie skonfigurować w oparciu o dane zebrane po zmianie nastaw maszyny.

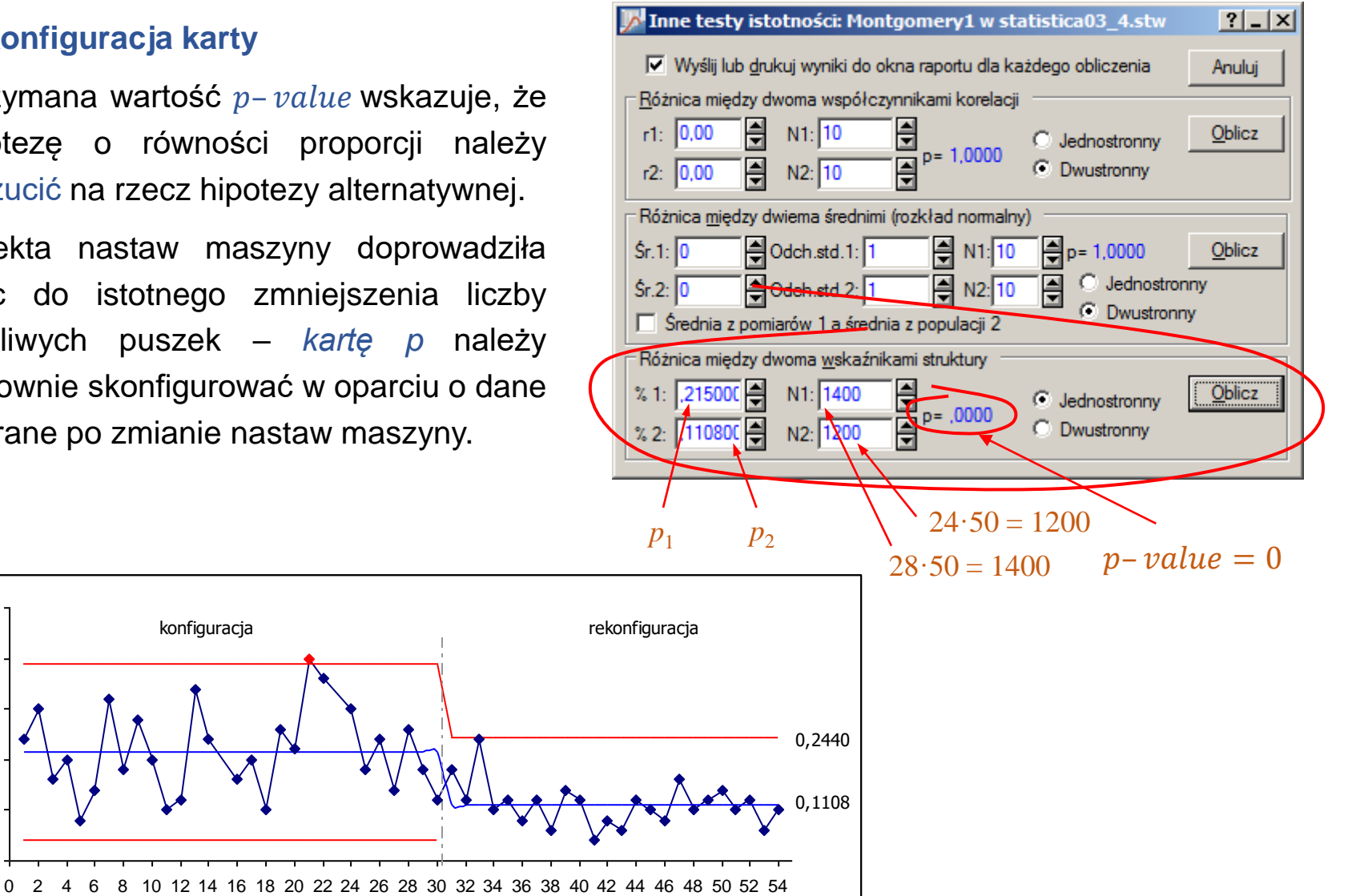

0

0,1

0,2

0,3

0,4

0,5

#### **Monitorowanie procesu**

Po ponownym skonfigurowaniu kartu zebrano kolejnych 40 próbek i naniesiono je na kartę.

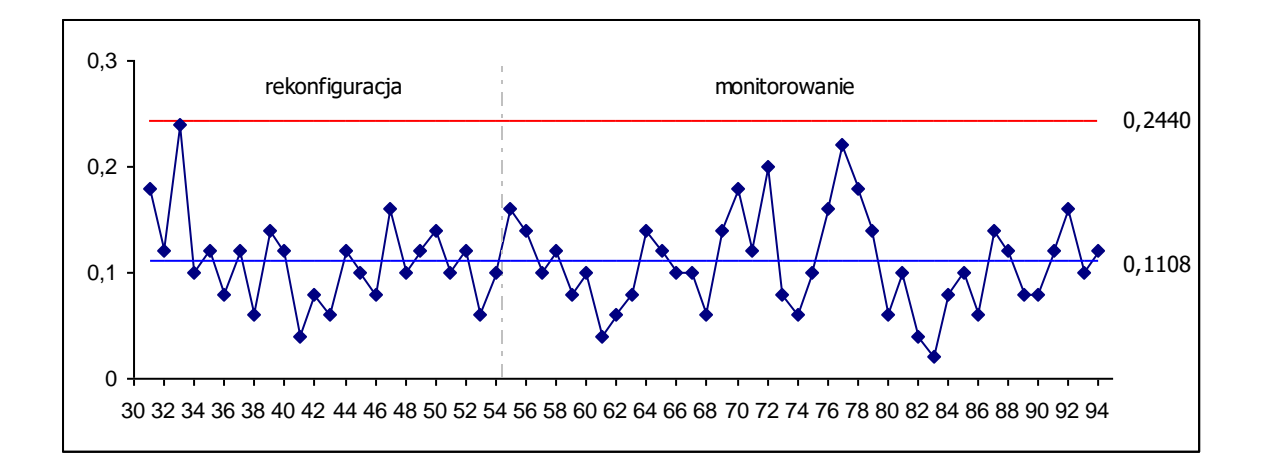

Proces jest statystycznie stabilny chociaż otrzymany procent produktów wadliwych w dalszym ciągu jest dosyć wysoki.

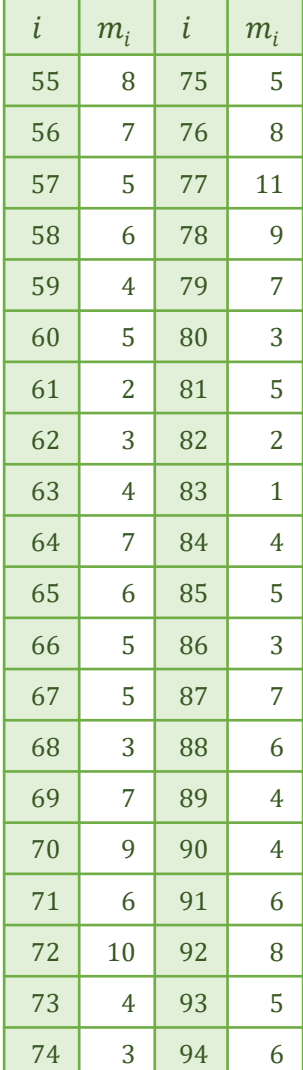

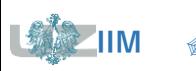

# **Karta** *p*

# **Karta** *p –* **błąd II rodzaju**

Należy sprawdzić skuteczność karty ze slajdu 24 wyznaczając wskaźniki  $ARL<sub>0</sub>$  i  $ARL<sub>1</sub>$ .

#### **Dane**  $p_0 = 0.215$ ,  $n = 50$ ,  $p_1 = 0.1108$ ,  $LCL \approx 0.0407$ ,  $UCL \approx 0.3893$ .

#### $ARL<sub>0</sub>$

Wartość wskaźnika wyznacza się zakładając, że wadliwość nie ulega zmianie, tzn.  $p_1 = p_0$ . Prawdopodobieństwo, że  $p_i$  znajdzie się pomiędzy liniami kontrolnymi wynosi:

 $\beta = F_{B(n,p_1)}(nUCL) - F_{B(n,p_1)}(nLCL) = F_{B(50,0,215)}(50 \cdot 0,3893) - F_{B(50,0,215)}(50 \cdot 0,0407) \approx 0,9971.$ 

Prawdopodobieństwo wygenerowania fałszywego alarmu wynosi  $\alpha = 1 - \beta = 0.0029$ ,

$$
ARL_0 = 1/\alpha = 1/0,0029 \approx 339,4.
$$

#### $ARL_1$

Prawdopodobieństwo  $\beta$  wynosi w tym przypadku:

 $\beta = F_{B(n,p_1)}(nUCL) - F_{B(n,p_1)}(nLCL) = F_{B(50,0,1108)}(50 \cdot 0,3893) - F_{B(50,0,1108)}(50 \cdot 0,0407) \approx 0,9260,$ 

$$
R_{L_1} = \frac{1}{1-\beta} = \frac{1}{1-0.9260} \approx 13.5.
$$

Na slajdzie 24 *karta p* wykryła analizowaną zmianę wadliwości w 11 próbce (zmiana nastąpiła w próbce 31 a została wykryta w 41) – otrzymany wynik był więc zbliżony do otrzymanej wartości  $ARL_1$ .

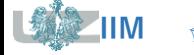

Na karcie np każdy punkt wykresu przedstawia ilość produktów wadliwych w każdej próbce, przy założeniu, że rozmiary próbek są takie same.

Przyjmując takie same założenia jak w przypadku karty p, można przyjąć, że rozkład zmiennej losowej reprezentującej liczbę produktów wadliwych jest rozkładem dwumianowym B(n, p), który dla dużych próbek jest zbieżny do rozkładu normalnego:

$$
\mathcal{N}\Big(np, \sqrt{np(1-p)}\Big).
$$

**Wykres postępu**

$$
np_i=m_i
$$

#### **Linie kontrolne**

dla znanej wadliwości procesu:

$$
LCL = np - L\sqrt{np(1-p)} \qquad CL = np \qquad UCL = p + L\sqrt{np(1-p)}
$$

dla nieznanej wadliwości procesu:

 $LCL = n\overline{p} - L\sqrt{n\overline{p}(1-\overline{p})}$   $CL = n\overline{p}$   $UCL = n\overline{p} + L\sqrt{n\overline{p}(1-\overline{p})}$ 

*Gdy dolna linia kontrolna LCL*  $<$  0, przyjmuje się, że LCL = 0.

# **Karta** *np –* **błąd II rodzaju, krzywe OC i**

Wartości  $\beta$  *i ARL* (dla tych samych prawdopodobieństw  $p$ ) dla kart  $p$  i  $np$  są identyczne, na wykresie *OC* oś pozioma – na karcie *p* przedstawia prawdopodobieństwa, na karcie *np* – liczby wyrobów niezgodnych.

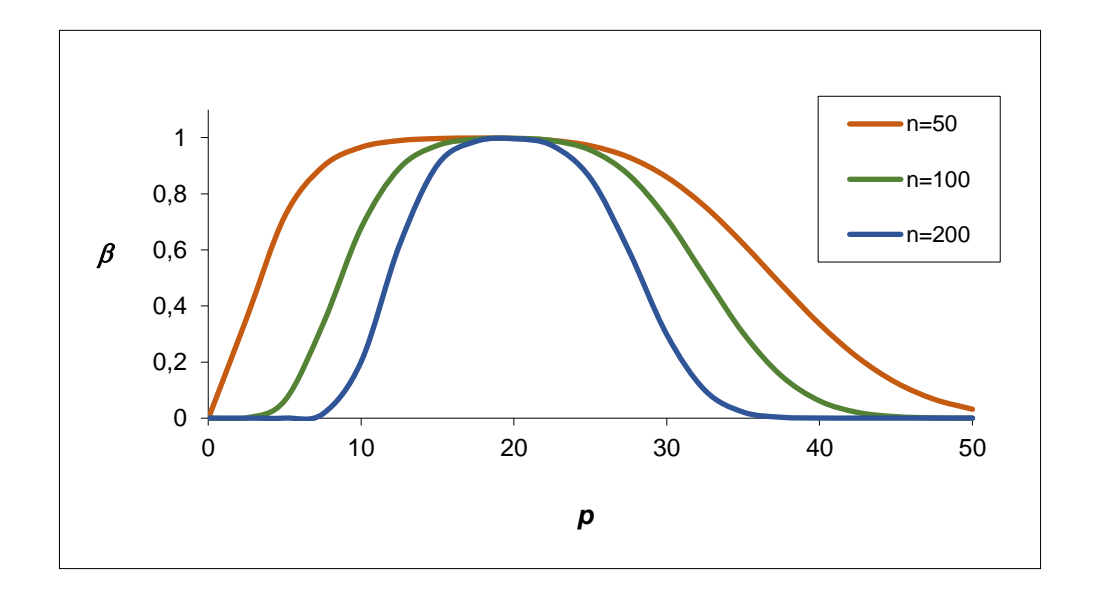

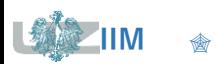

Karta *np*, podobnie jak karta *p*, dla procesu ze slajdu 10 wskazuje na brak nielosowych oddziaływań na proces.

#### **Dane**

$$
n = 60, k = 8
$$

#### **Obliczenia**

$$
\overline{p} = \frac{62}{8 \cdot 60} \approx 0,129.
$$

$$
CL = 60 \cdot 0,129 \approx 7,75
$$

$$
UCL = 7,75 + 3\sqrt{60 \cdot 0,129 \cdot 0,871} \approx 15,54
$$
  

$$
LCL = 7,75 - 3\sqrt{60 \cdot 0,129 \cdot 0,871} \approx -0,04
$$

 $\rightarrow$   $LCL = 0$ 

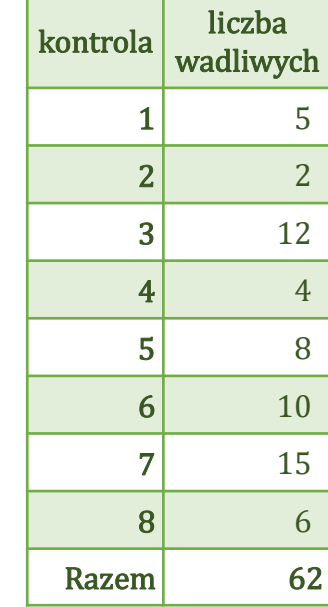

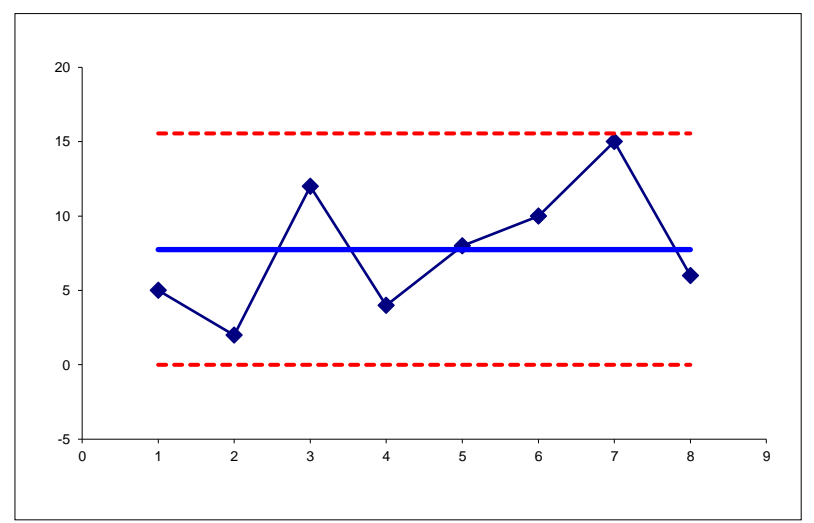

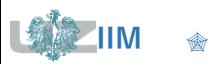

**IIM** " *Sterowanie jakością s. 5-32*

# **Karty kontrolne dla cech dyskretnych**

Do kontroli wadliwości w przypadku gdy obliczana jest liczba niezgodności stosowane są karty *c* i *u*.

#### **Karta** *c*

karta przedstawia zmiany liczby niezgodności w kolejnych próbkach

#### **Karta** *u*

karta przedstawia zmiany proporcji niezgodności obliczany jako stosunek liczby niezgodności do liczby przebadanych jednostek

#### Karty stosowane są

- dla produktów złożonych (wyrób może mieć kilka podzespołów, które mogą okazać się wadliwe)
- gdy niezgodności mogą mieć różne przyczyny
- niezgodności rozrzucone są w całym toku produkcji (skazy na całej długości materiału)
- gdy wady pojawiają się rzadko

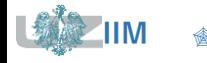

Na karcie *c*, podobnie jak na karcie *np*, przedstawiana jest ilość (a nie proporcja) niezgodności w próbkach.

Na próbkę składa się ustalona liczba tzw. jednostek kontrolnych. W każdej jednostce może wystąpić dowolna liczba niezgodności (w przypadku karty np jednostką kontrolną był badany element, który w całości był oceniany jako prawidłowy albo nieprawidłowy). Jednostką kontrolną może być określona jednostka miary badanego wyrobu.

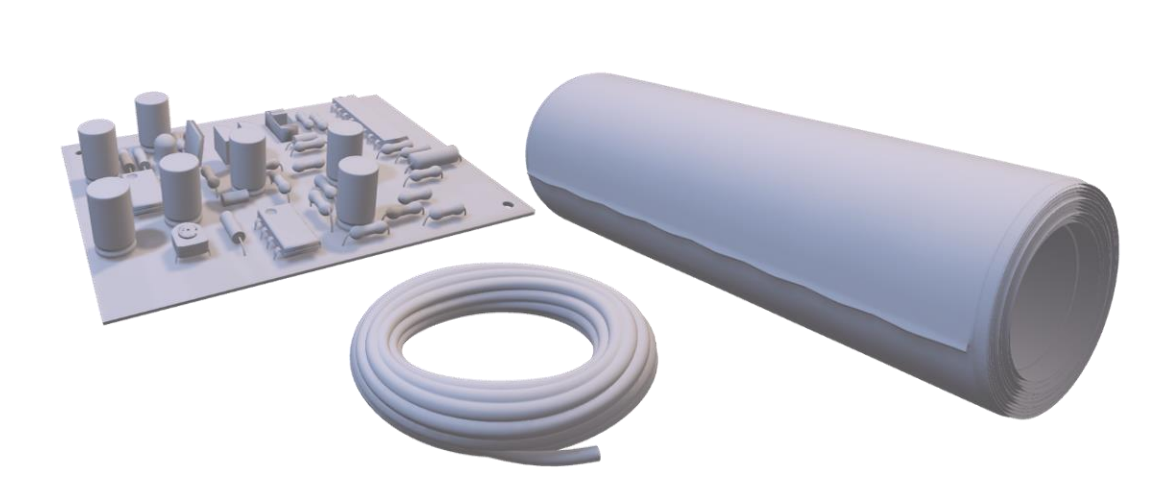

- $\blacksquare$  100 $m$  drutu
- $\blacksquare$  1 $m^2$  materiału
- strona dokumentu dla której zliczane będą błędy
- płytka drukowana dla której liczona będzie ilość zimnych lutów lub ilość uszkodzonych podzespołów

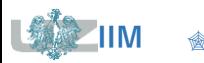

Każdy punkt  $c_i$  na karcie c przedstawia ilość niezgodności w jednostce kontrolnej. Zakładając, że:

- rozmiar jednostki kontrolnej jest stały
- wykonanie danego produktu w próbce nie jest zależne od pozostałych
- prawdopodobieństwo wystąpienia niezgodności w określonym punkcie jest małe i stałe

można przyjąć, że rozkład zmiennej losowej reprezentującej liczbę niezgodności jest rozkładem Poissona  $Pois(c)$ , gdzie  $c$  to oczekiwana liczba niezgodności.

Prawdopodobieństwo wystąpienia dokładnie  $d$  niezgodności wyznacza się jako

$$
P(X = d) = \frac{c^d e^{-c}}{d!}
$$

Średnia i wariancja rozkładu  $Pois(c)$  są równe parametrowi c

$$
\mu=c, \qquad \sigma^2=c.
$$

Dla dostatecznie dużych  $c$  rozkład  $Pois(c)$  może być aproksymowany rozkładem  $\mathcal{M}c, \sqrt{c}$ .

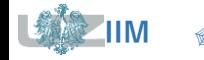

# **Wykres postępu**  $c_i = m_i$ **Linie kontrolne** dla znanej wadliwości procesu:  $LCL = c - L\sqrt{c}$   $CL = c$   $UCL = c + L\sqrt{c}$ dla nieznanej wadliwości procesu:  $LCL = \overline{c} - L\sqrt{\overline{c}}$   $CL = \overline{c}$   $UCL = \overline{c} + L\sqrt{\overline{c}}$

wadliwość można estymować jako stosunek łącznej liczby znalezionych niezgodności (we wszystkich próbkach) do liczby próbek ( $m^{\phantom{\dagger}}_i$  to ilość niezgodności w  $i$ -tej próbce a  $k$  to ilość próbek):

$$
\overline{c} = \frac{\sum_{i=1}^{k} m_i}{k}
$$

*Gdy dolna linia kontrolna LCL*  $<$  0, przyjmuje się, że LCL = 0.

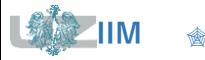

Prawdopodobieństwo błędu II rodzaju dla karty *c* wyznacza się zakładając, że:

■ linie kontrolne karty są obliczone na podstawie nominalnej wadliwości  $c_{\rm 0}$ , tzn.:

 $UCL = c_0 + L\sqrt{c_0}$ ,  $LCL = c_0 - L\sqrt{c_0}$ 

▪ rzeczywista wadliwość  $c_{\rm 1}$  różni się od nominalnej.

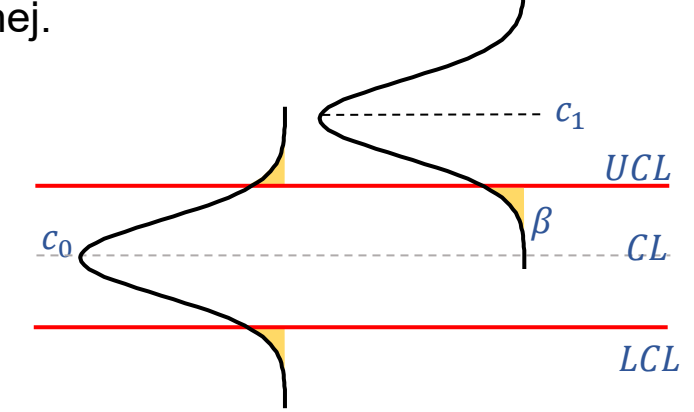

Błąd II rodzaju polega na przeoczeniu zmiany wadliwości, jest wyznaczany z:

 $\beta = P(c_i < UCL) - P(c_i \leq LCL)$ 

Prawdopodobieństwo błędu II rodzaju  $\beta$  wyznacza się dystrybuanty rozkładu Poissona:

$$
\beta = F_{Pois(c_1)}(UCL) - F_{Pois(c_1)}(LCL)
$$

gdzie: składnik  $\overline{F}_{Pois(c_1)}(LCL)$  jest pomijany gdy  $LCL~<~0.$ 

**IIM** " *Sterowanie jakością s. 5-37*

#### **Krzywe operacyjno – charakterystyczne OC** (ang. *operating characteristic curve*)

W przypadku karty *c* krzywe przedstawiają zmiany błędu II rodzaju w zależności od liczby niezgodności, krzywe dla różnych rozmiarów próbek umożliwiają dopasowanie rozmiaru próbki do wymagań stawianych przed kartą.

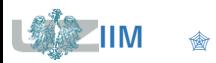

# **Karta** *c*

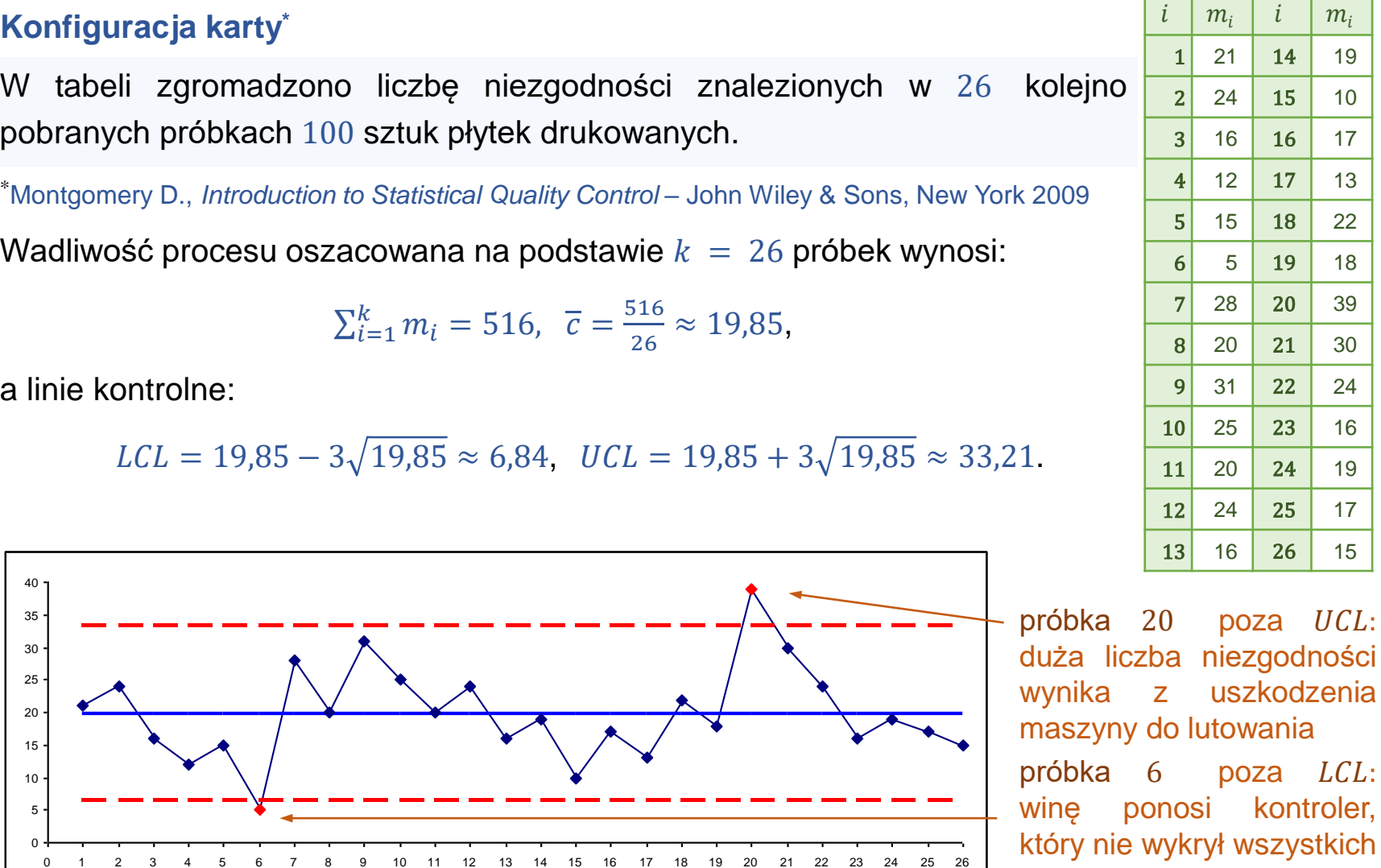

0 1 2 3 4 5 6 7 8 9 10 11 12 13 14 15 16 17 18 19 20 21 22 23 24 25 26

#### **IIM**  $\triangle$  *Sterowanie jakością s. 5-39*

niezgodności

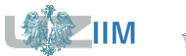

### **Karta** *c*

#### **Konfiguracja karty cd.**

Po wyłączeniu próbek 6 i 20 ponownie wyznaczono parametry karty:

$$
\Sigma_{i=1}^{k} m_{i} = 472,
$$
  
\n
$$
\overline{c} = \frac{472}{24} \approx 19,67,
$$
  
\n
$$
UCL = 19,67 + 3\sqrt{19,67} \approx 32,97,
$$
  
\n
$$
LCL = 19,67 - 3\sqrt{19,67} \approx 6,36.
$$

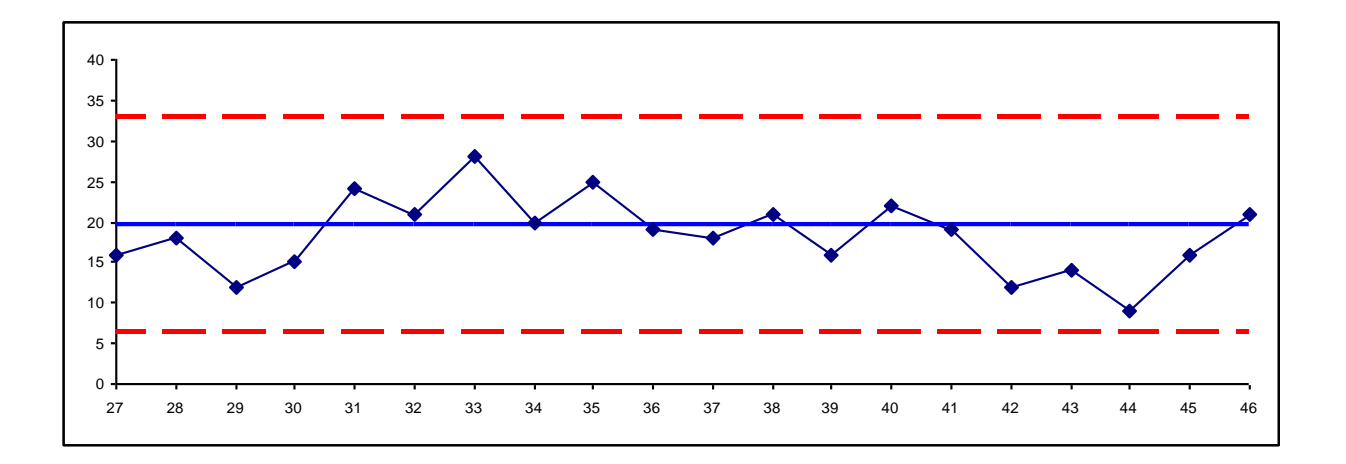

Proces jest statystycznie stabilny.

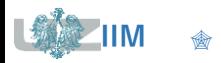

#### **Monitorowanie procesu**

Zebrano kolejnych 20 próbek (po 100 sztuk płytek) i zbadano stabilność procesu dla parametrów ustalonych na etapie konfiguracji.

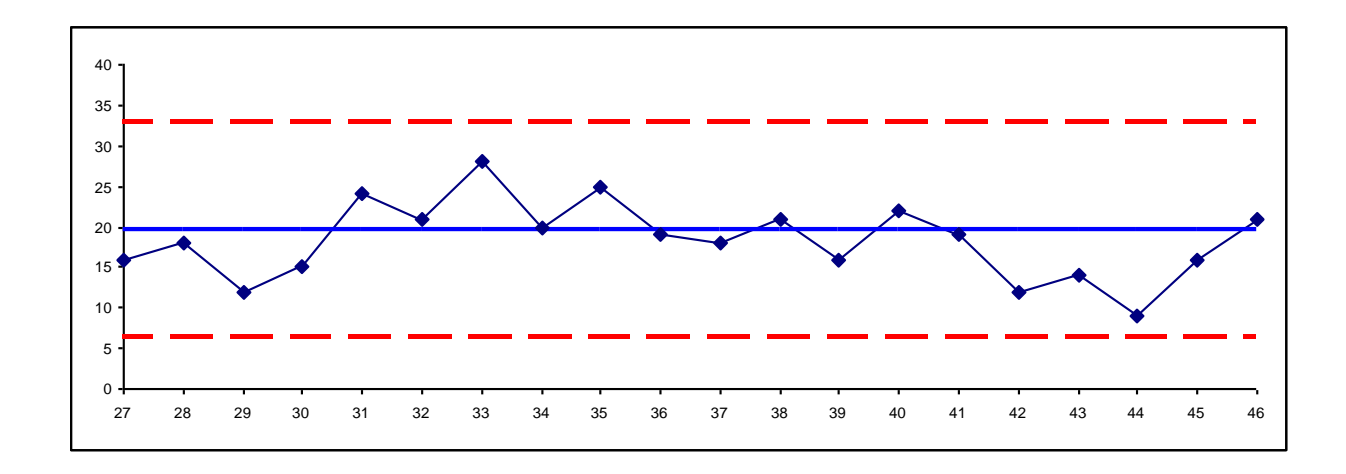

Wszystkie punkty karty mieszczą się w wyznaczonych granicach kontrolnych – proces jest statystycznie stabilny.

Liczba niezgodności w przeliczeniu na płytkę jest jednak stosunkowo duża, należy podjąć działania polegające na zmniejszeniu tej liczby.

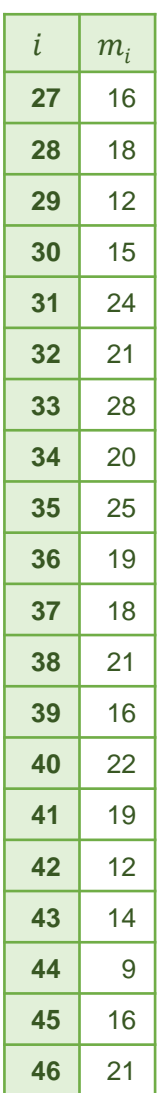

**Karta** *c*

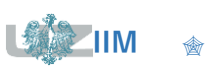

# **Karta c** *–* **błąd II rodzaju, krzywe OC i ARL**

Wskaźnik  $ARL<sub>0</sub>$  dla karty o parametrach:

- **•** nominalna wadliwość  $c_0 = 19{,}67$ ,
- linie kontrolne  $UCL = 32.97$ ,  $LCL = 6.36$ .

wyznacza się obliczając prawdopodobieństwo  $\beta$ 

 $\beta = F_{Pois(c_1)}(UCL) - F_{Pois(c_1)}(LCL) = F_{Pois(19,67)}(32,97) - F_{Pois(19,67)}(6,36) \approx 0,997$ 

Wartość można również odczytać z *wykresu OC*:

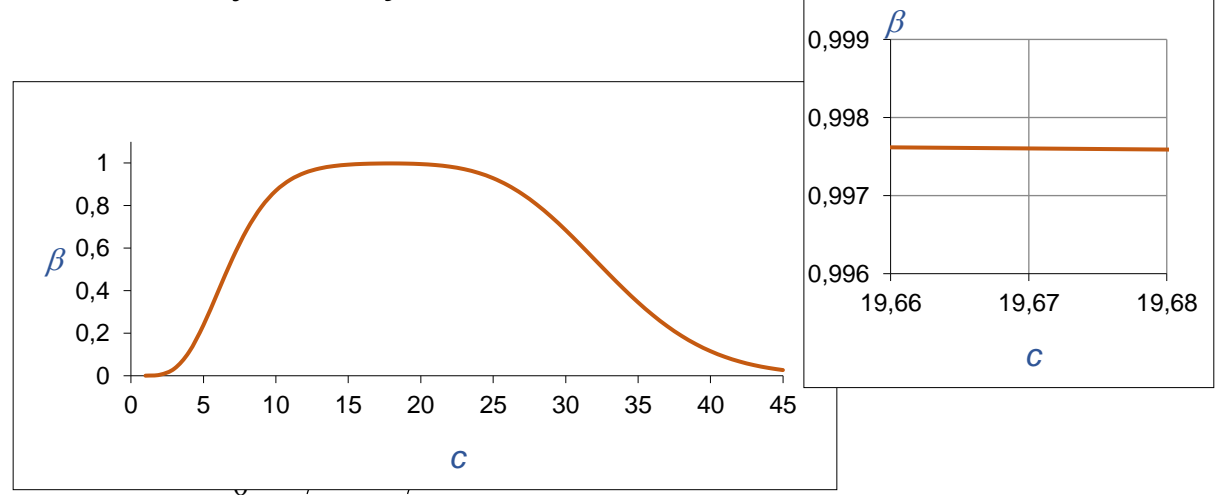

Prawdopodobieństwo wygenerowania fałszywego alarmu wynosi więc  $\alpha = 1 - \beta \approx 0.003$ a wskaźnik  $ARL<sub>0</sub>$  ma w przybliżeniu wartość podobną do kart Shewharta, dla których  $ARL<sub>0</sub> = 370.$ 

Na karcie *u,* podobnie jak na karcie *p*, przedstawiana jest proporcja (a nie ilość) niezgodności w próbkach. Próbki mogą się różnić liczbą jednostek kontrolnych. W każdej jednostce może wystąpić dowolna liczba niezgodności.

Przyjmując takie same założenia jak w przypadku karty *c*, można przyjąć, że rozkład zmiennej losowej  $u_i$  reprezentującej proporcję wad:

$$
u_i=\frac{c_i}{n_i},
$$

jest rozkładem Poissona ( $c_i$  to liczba niezgodności w  $i$ -tej próbce składającej się z  $n_i$ jednostek kontrolnych).

Średnią liczbę niezgodności na jednostkę kontrolną wyznacza się z zależności:

dla zmiennej liczby jednostek kontrolnych dla stałej liczby jednostek kontrolnych

$$
\overline{u} = \frac{\sum_{i=1}^{k} c_i}{\sum_{i=1}^{k} n_i}
$$

$$
\overline{u} = \frac{\sum_{i=1}^{k} c_i}{kn} = \frac{\sum_{i=1}^{k} u_i}{k}
$$

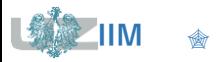

#### **Wykres postępu**

$$
u_i = \frac{c_i}{n} \qquad \qquad \text{lub} \qquad \qquad u_i = \frac{c_i}{n_i}
$$

#### **Linie kontrolne**

dla znanej wadliwości procesu:

$$
LCL = u - L\sqrt{u/n}
$$
  $CL = u$   $UCL = u + L\sqrt{u/n}$ 

dla nieznanej wadliwości procesu (i próbek o tych samych rozmiarach):

$$
LCL = \overline{u} - L\sqrt{\overline{u}/n} \qquad CL = \overline{u} \qquad \qquad UCL = \overline{u} + L\sqrt{\overline{u}/n}
$$

dla próbek o różnej liczbie jednostek kontrolnych mogą być stosowane 3 różne podejścia

*Gdy dolna linia kontrolna LCL* < 0, *przyjmuje się, że LCL* = 0.

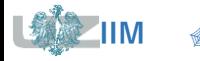

1. zmienne granice kontrolne (liczone indywidualnie dla każdej próbki):

 $LCL_i = \overline{u} - L\sqrt{\overline{u}/n_i}$   $CL = \overline{u}$   $UCL_i = \overline{u} + L\sqrt{\overline{u}/n_i}$ 

2. stałe granice kontrolne po standaryzacji wadliwości:

$$
LCL = -L \qquad CL = 0 \qquad UCL = L
$$

wadliwość standardaryzowana: 
$$
\hat{u}_i = \frac{u_i - p}{\sqrt{u/n_i}}
$$
 lub  $\hat{u}_i = \frac{u_i - \overline{u}}{\sqrt{\overline{u}/n_i}}$ 

3. stałe granice kontrolne po uśrednieniu rozmiaru próbki (mogą być stosowane dla małej zmienności próbek)

$$
LCL = \overline{u} - L\sqrt{\overline{u}/\overline{n}}
$$
\n
$$
CL = \overline{u}
$$
\n
$$
UCL = \overline{u} + L\sqrt{\overline{u}/\overline{n}}
$$

gdzie  $\overline{n}=\sum_{i=1}^k n_i$ 

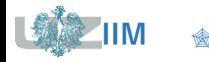

Wartości β dla karty *u* wyznacza się z zależności:

 $\beta = F_{Pois(nu_1)}(nUCL) - F_{Pois(nu_1)}(nLCL)$ 

Na wykresie *OC* oś pozioma karty *u* przedstawia liczbę niezgodności na jednostkę kontrolną.

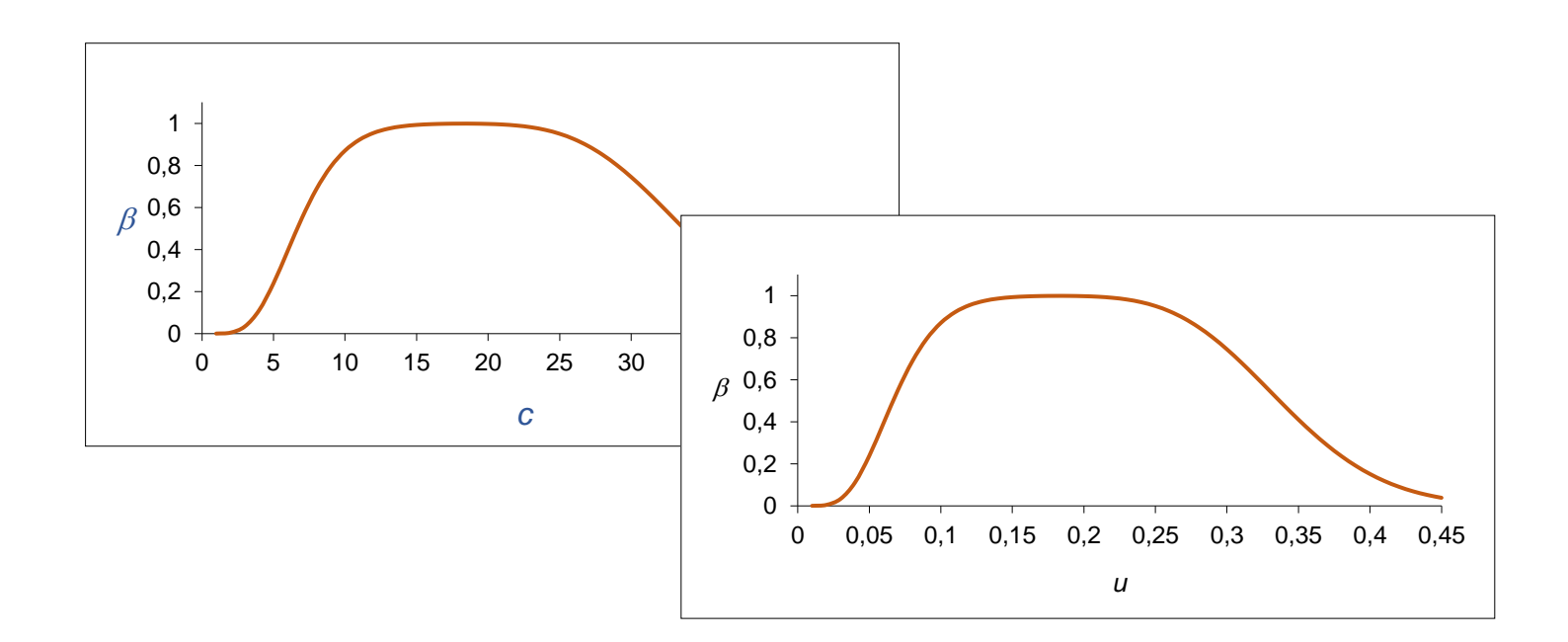

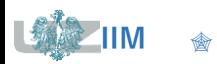

#### **Konfiguracja karty\***

W tabeli zgromadzono liczbę liczbę wad znalezionych w 10 belach materiału. Ze względu na to, że bele nie są równe przyjęto wspólną jednostkę kontrolną równą  $50m^2$  materiału. Oceń statystyczną stabilność procesu.

#### **Obliczenia**

Liczba jednostek kontrolnych, np.: pierwsza bel a składa się z:

 $n_1 = 500/50 = 10$  jednostek

średnia liczba niezgodności:

 $\sum_{i=1}^{k} c_i = 153$ ,  $\sum_{i=1}^{k} n_i = 107,5$ ,  $\overline{u} = 153/107,5 \approx 1,42$ ,

linie kontrolne liczone indywidualnie dla każdej beli, np. dla pierwszej:

 $LCL_1 = 1,42 - 3\sqrt{1,42/10} \approx 0,29,$   $UCL_1 = 1,42 + 3\sqrt{1,42/10} \approx 2,56.$ 

\* Montgomery D., *Introduction to Statistical Quality Control* – John Wiley & Sons, New York 2009

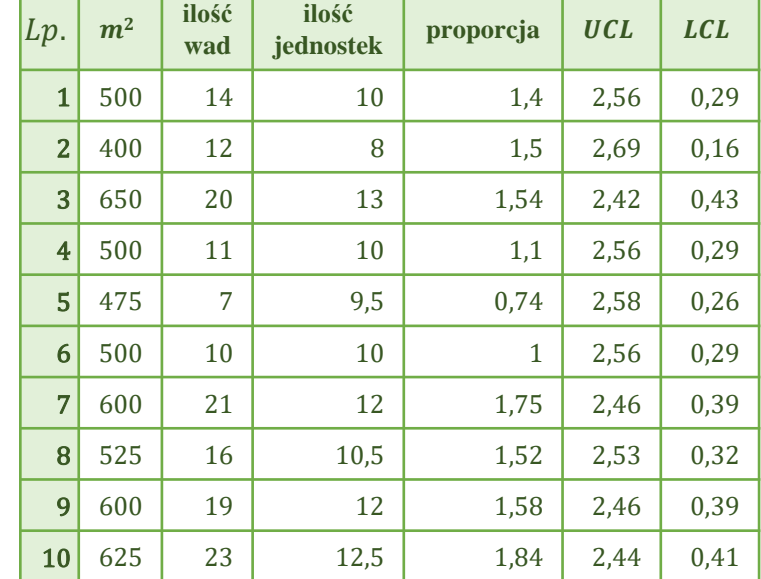

# **Karta** *u*

#### **Konfiguracja karty cd**

wszystkie punkty wykresu mieszczą się w wyznaczonych granicach kontrolnych – proces jest statystycznie stabilny

Wynik analizy jest niezależny od rozmiaru jednostki kontrolnej. Analogiczne wnioski można wyciągnąć np. dla jednostki kontrolnej o wielkości 1 $m^2$ :

$$
\sum_{i=1}^{k} c_i = 153 \quad \sum_{i=1}^{k} n_i = 5375 = 50 \cdot 107,5
$$
\n
$$
\overline{u} = 153/5375 \approx 0.0285 = 1.42/50
$$
\n
$$
LCL_1 = 0.0285 - 3\sqrt{0.0285/500} \approx 0.0058 = 0.29/50
$$
\n
$$
UCL_1 = 0.0285 + 3\sqrt{0.0285/500} \approx 0.0511 = 2.56/50
$$

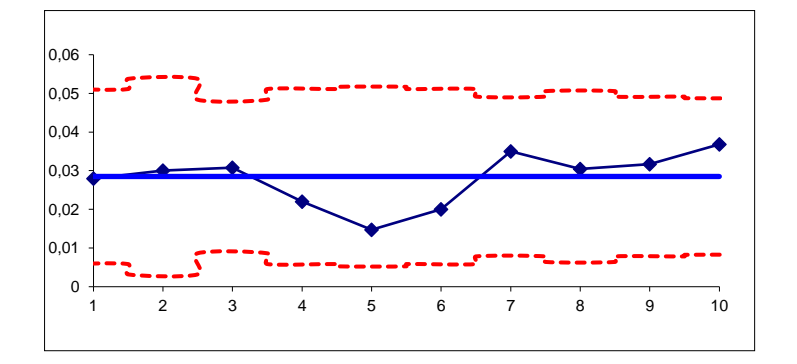

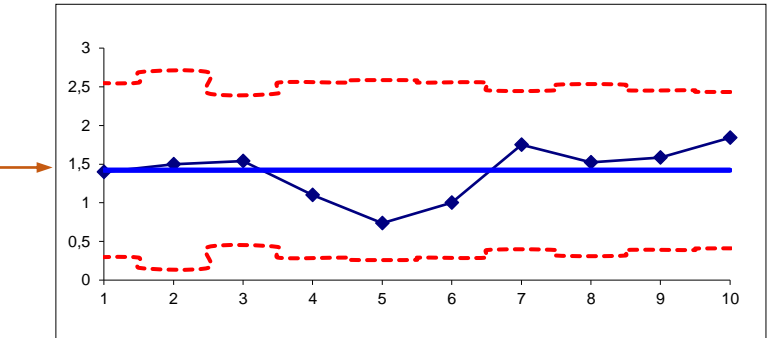

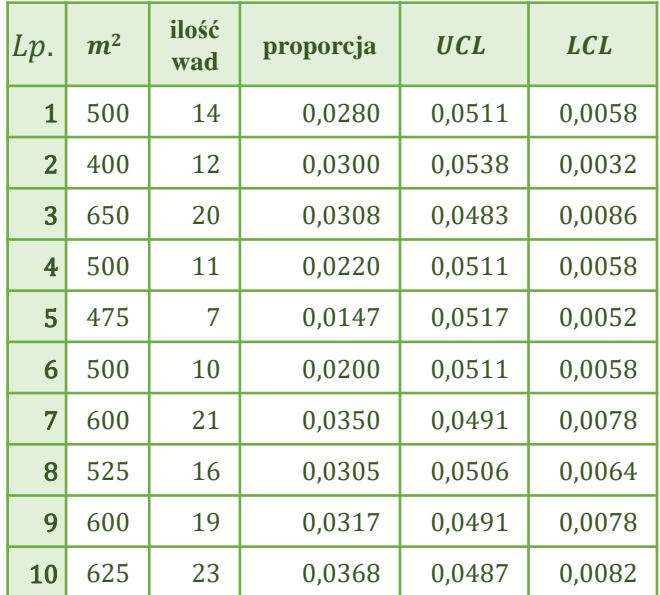

Przyjęcie 50 razy mniejszej jednostki kontrolnej spowodowało 50 krotne zmniejszenie wszystkich obliczonych wartości.

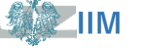

# **Karty kontrolne**

#### **Karty dla cech ciągłych**

pozwalają na analizę pojedynczej cechy produktu

- wdrożenie wielu kart do analizy wielu cech produktu jest trudniejsze
- pomiary wielu parametrów są bardziej kosztowne
- w przypadku rozregulowania procesu łatwiej jest odkryć jego przyczyny
- $\blacktriangle$  rozregulowanie procesu może być zauważone i usunięte jeszcze przed pojawieniem się produktów wadliwych
- nie wymagają tak dużych rozmiarów próbek jak karty dla cech dyskretnych

#### **Karty dla cech dyskretnych**

kontrola liczby czy proporcji braków pozwala na równoczesną łączną analizę wielu parametrów produktu wpływających na jego ostateczną ocenę w postaci informacji o wadliwości

- wdrożenie karty jest prostsze 43
	- pomiary są mniej kosztowne
	- w przypadku rozregulowania procesu trudniej jest odkryć jego przyczyny
- rozregulowanie procesu zostanie zauważone tylko gdy zmieni się liczba produktów wadliwych
- wymagają znacznie większych rozmiarów próbek niż karty dla cech ciągłych

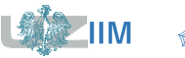

# **Karty kontrolne**

Nominalna średnia monitorowanego procesu wynosi  $\mu_0 = 100$  a jego odchylenie standardowe  $\sigma = 1$ . Zakładając, że zgodnie ze specyfikacją proces powinien mieścić się w granicach [97, 103], należy wyznaczyć minimalną liczebność próbki dla kart  $\overline{X}$  i  $\rho$  tak aby dla przesunięcia procesu do wartości  $\mu_1 = 101$  prawdopodobieństwo przekroczenia górnej linii kontrolnej wynosiło 50%.

### **Karta**

$$
P(x_i \ge UCL) \ge 0.5 \qquad \rightarrow \quad 1 - P(x_i < UCL) \ge 0.5 \quad \rightarrow \quad P(x_i < UCL) \le 0.5 \qquad \rightarrow
$$

$$
F_{\mathcal{N}(\mu_1,\sigma_{\overline{X}})}(UCL) \le 0.5 \quad \to \quad UCL \le \mu_1 \quad \to \quad \mu_0 + L \sigma / \sqrt{n} \le \mu_1 \quad \to
$$

.

$$
\mu_1 - \mu_0 \ge L \sigma / \sqrt{n} \qquad \to \qquad n \ge \frac{L^2 \sigma^2}{(\mu_1 - \mu_0)^2} \qquad \to \quad n \ge \frac{3^2 \cdot 1^2}{(101 - 100)^2} = 9
$$

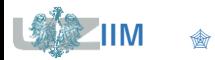

Zastosowanie reguły doboru rozmiaru próby dla przekroczenia określonej proporcji ilości produktów wadliwych z co najmniej 50% prawdopodobieństwem wykrycia (slajd 10) wymaga ustalenia wadliwości aktualnej  $p_0$  i niedopuszczalnej  $p_1$ .

Dla procesu o  $\mu_0 = 100$  i  $\sigma = 1$  i granicach [97, 103] położonych w odległości  $\pm 3\sigma$  od nominalnej średniej prawdopodobieństwo wystąpienia produktów wadliwych wynosi

 $p_0 = 0.0027$ .

W przypadku przesunięcia średniej procesu prawdopodobieństwo wystąpienia wad wzrasta do wartości:

$$
p_1 = P(x_i \ge UCL) = 1 - F_{\mathcal{N}(\mu_1, \sigma)}(UCL) = 1 - F_{\mathcal{N}(101, 1)}(103) \approx 0.0228
$$

Rozmiar próby powinien wynosić:

$$
n \ge \frac{L^2}{(p_1 - p_0)^2} p_0 (1 - p_0) = \frac{3^2}{(0.0228 - 0.0027)^2} 0.0027 (1 - 0.0027) \approx 60.
$$

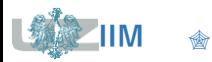

- wdrażając karty kontrolne należy wybrać istotne parametry procesu i przygotować dla nich karty kontrolne
- w miarę upływu czasu weryfikować istotność monitorowanych parametrów: eliminować niewykorzystywane karty, wdrażać nowe karty
- karty dla cech dyskretnych należy wykorzystywać jeśli nie można wdrożyć kart dla cech ciągłych (np. monitorowany proces jest złożony lub trudno jest wykonać pomiary jego istotnych parametrów)
- o ile jest to możliwe należy stosować karty dla cech ciągłych
- w miarę wdrażania kart kontrolnych liczba karty dla cech dyskretnych a rośnie liczba kart dla cech ciągłych
- w początkowej fazie zadaniem kart kontrolnych jest stabilizacja procesu na tym etapie wykorzystywane są klasyczne karty kontrolne
- po ustabilizowaniu procesu zadaniem stawianym przed kartami staje się eliminacja zmienności procesu – na tym etapie wykorzystywane są sekwencyjne lub adaptacyjne karty kontrolne

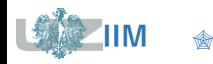